C00-175-AZ OFF= -4.6' ( 24.5')

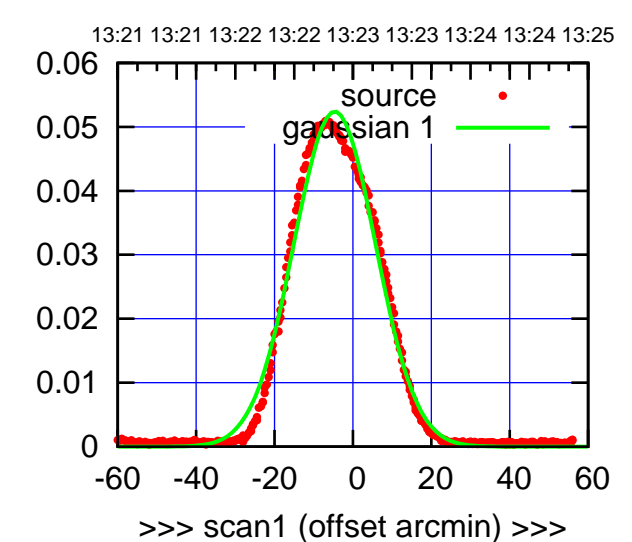

C00-175-AZ OFF= -4.5' ( 23.3')

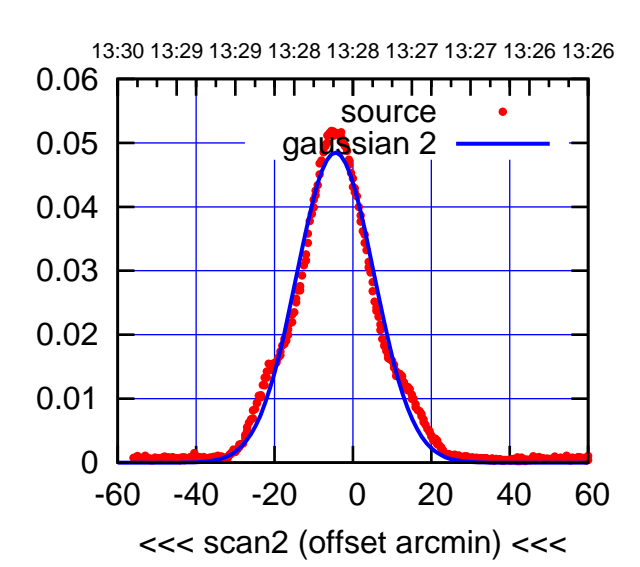

 0 0.01 0.02 0.03 0.04 0.05 0.06 -60 -40 -20 0 20 40 60 overlay scan1,2(offset arcmin) BACKLASH ERROR= -0.1' gaussian 1,2

C00-130-AZ OFF= -4.7' ( 23.6')

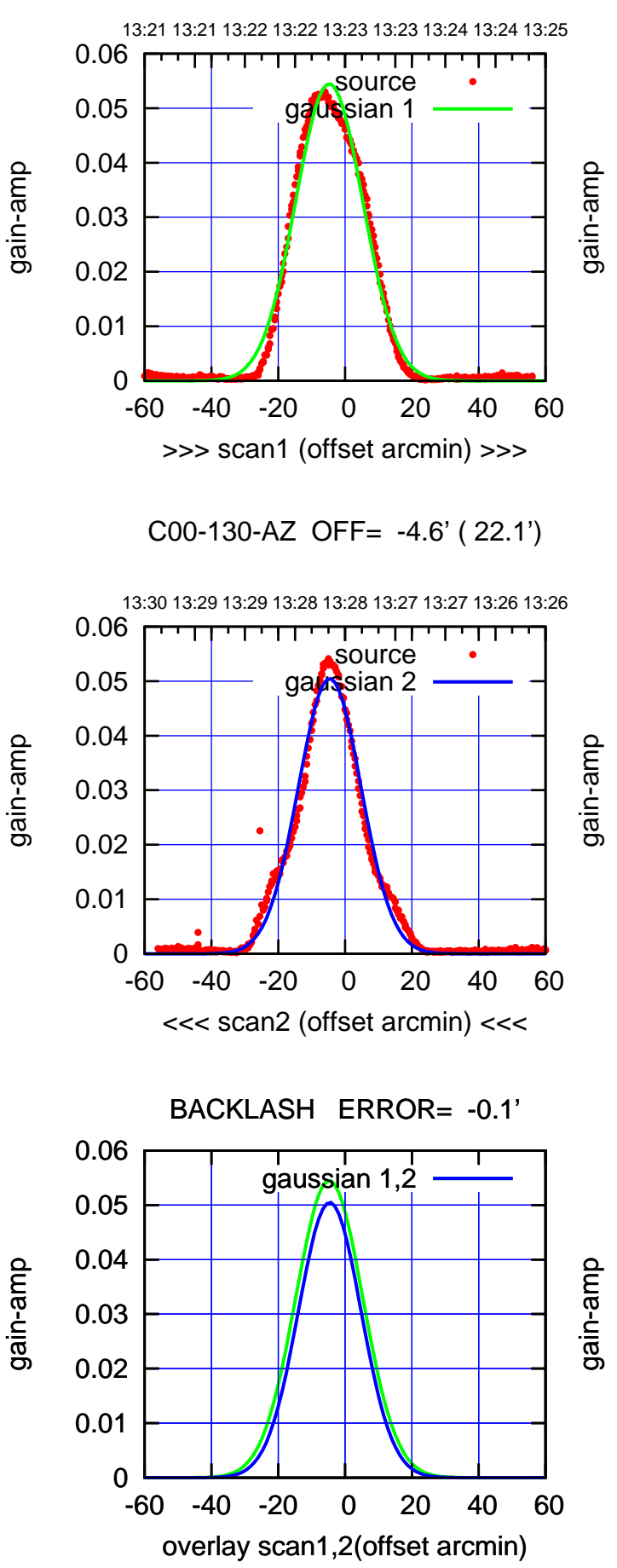

 $(+30'/m)$  30Jul2023 13:23:00 (+30'/m) 30Jul2023 13:23:00

 $(-30'/m)$  30Jul2023 13:28:00 (-30'/m) 30Jul2023 13:28:00

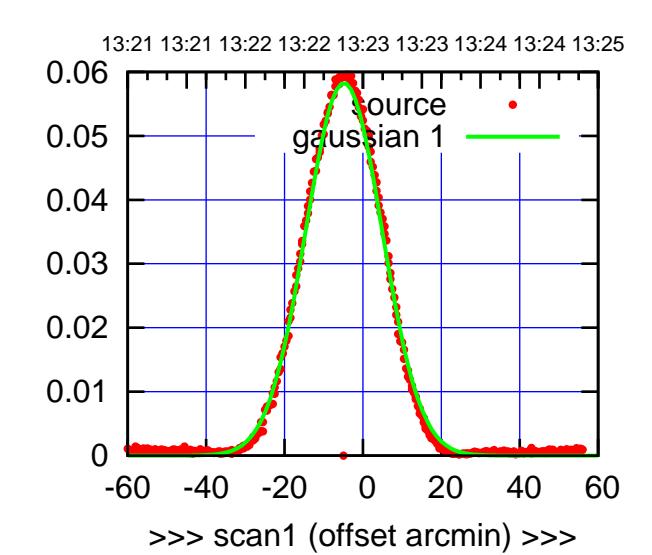

(+30'/m) 30Jul2023 13:23:00

 $(+30'/m)$  30Jul2023 13:23:00

(-30'/m) 30Jul2023 13:28:00

 $(-30'/m)$  30Jul2023 13:28:00

(1460 MHz.)

(1460 MHz.)

C01-175-AZ OFF= -3.2' ( 22.5')

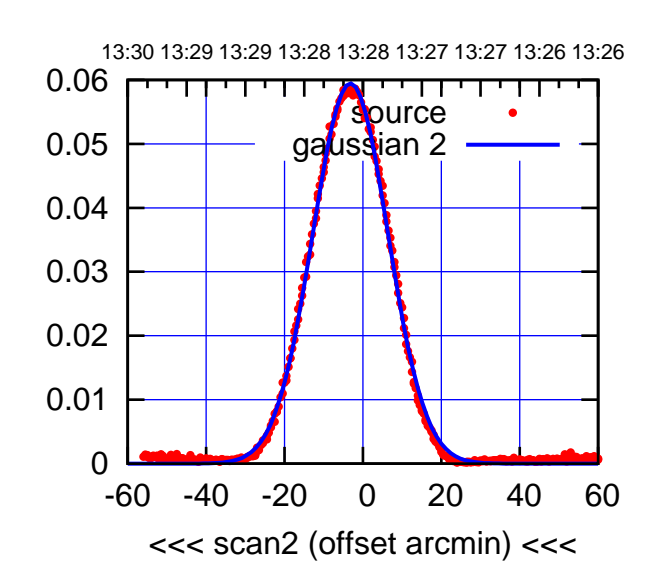

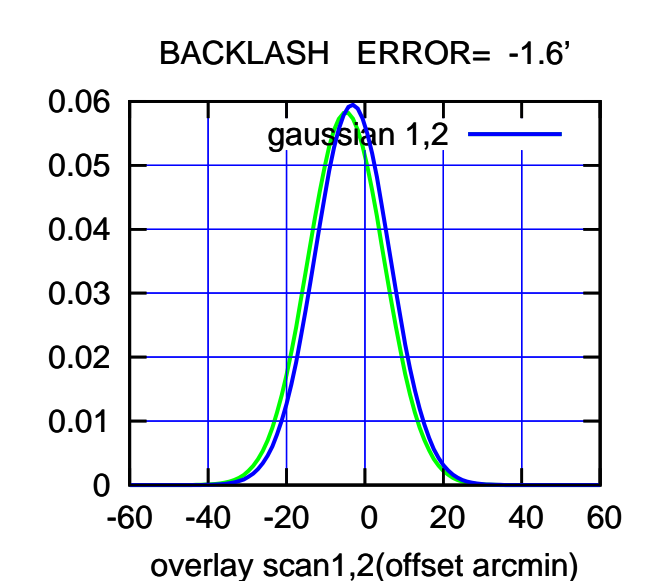

C01-130-AZ OFF= -4.6' ( 22.0')

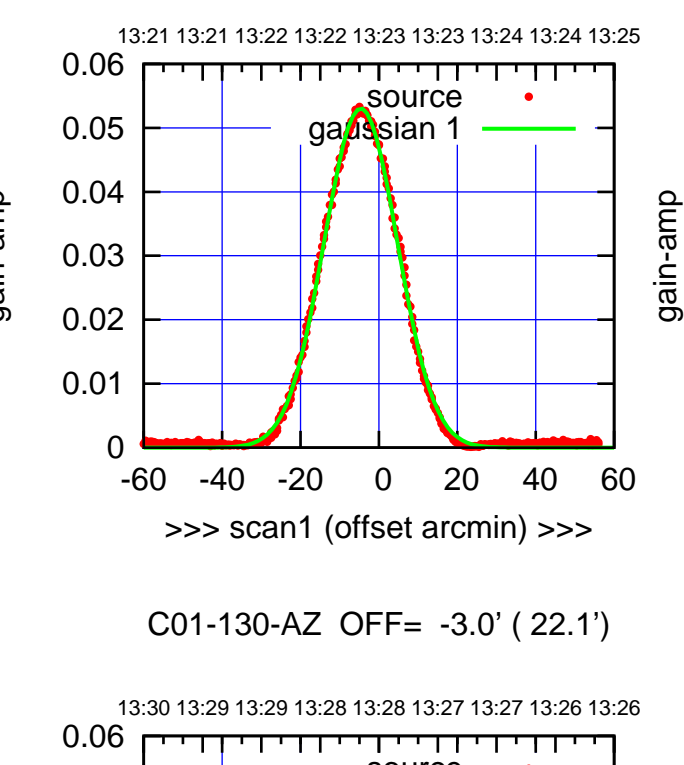

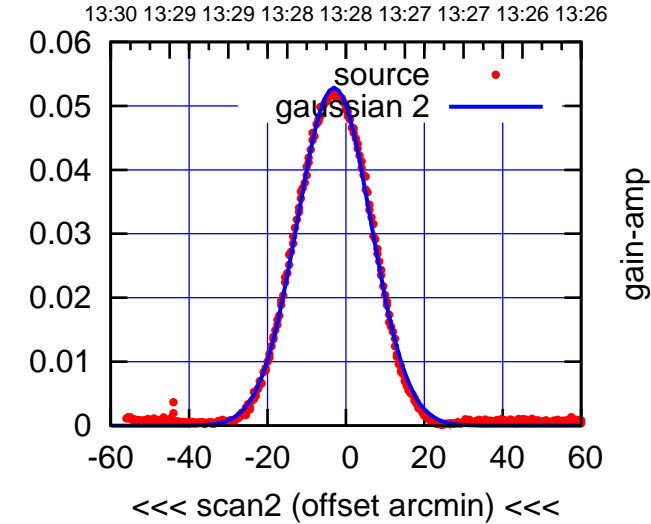

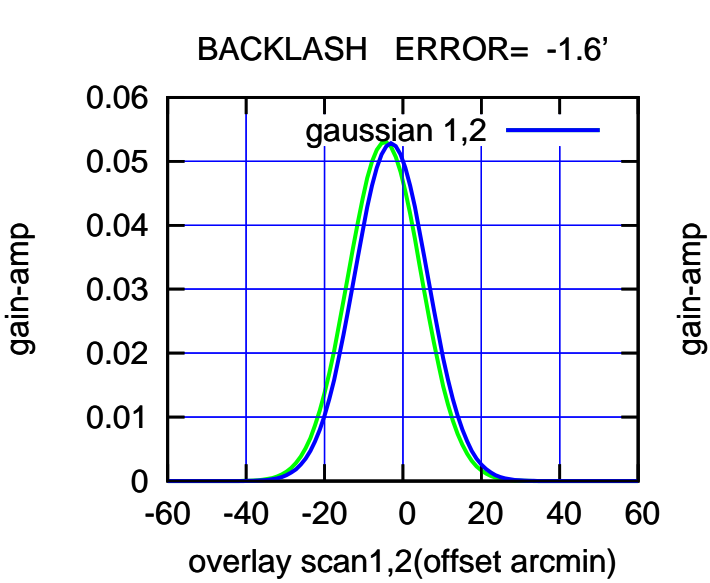

gain-amp

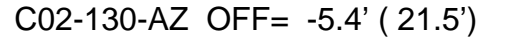

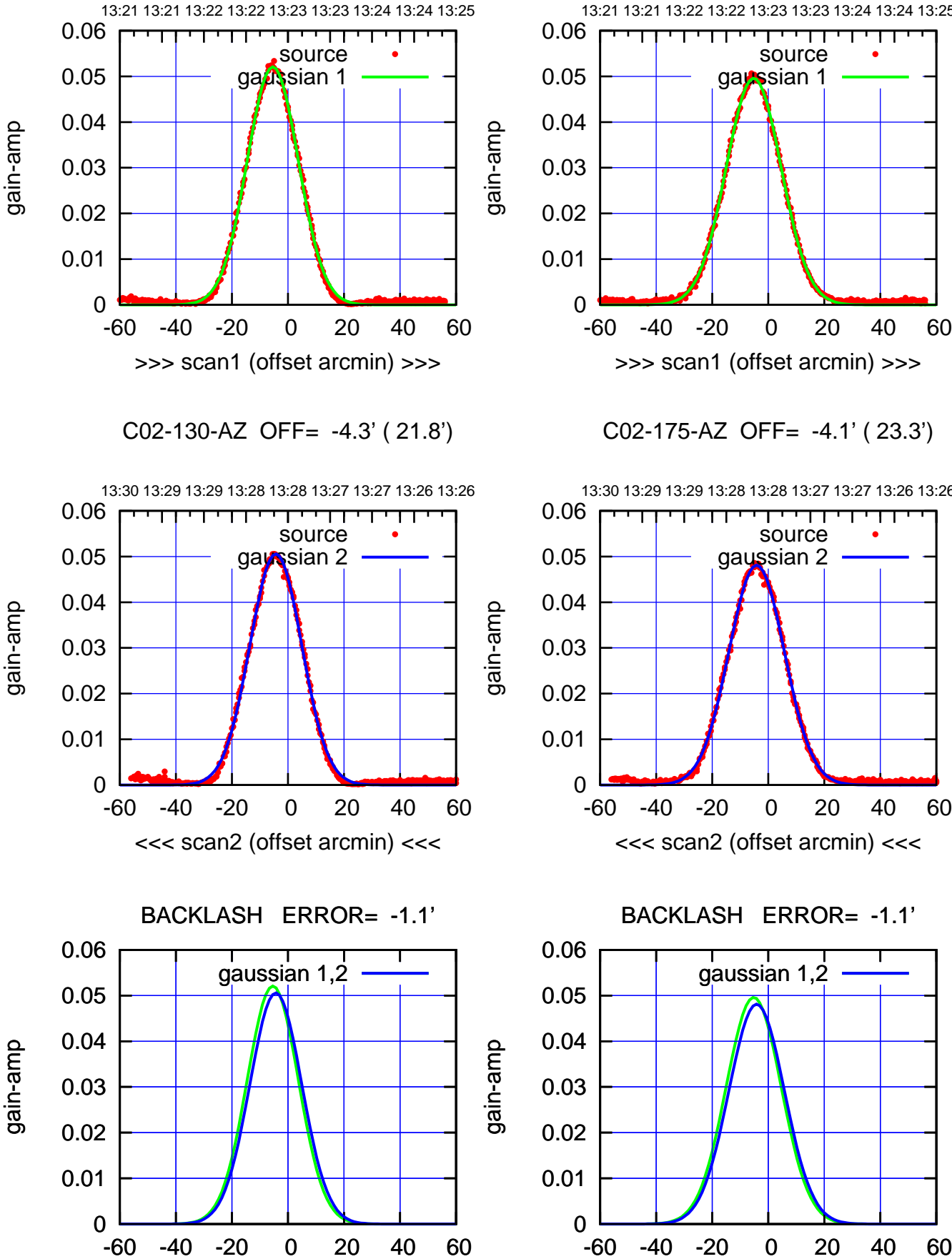

overlay scan1,2(offset arcmin)

-60 -40 -20 0 20 40 60 13:21 13:21 13:22 13:22 13:23 13:23 13:24 13:24 13:25 >>> scan1 (offset arcmin) >>> source gayssian 1

C02-175-AZ OFF= -4.1' ( 23.3')

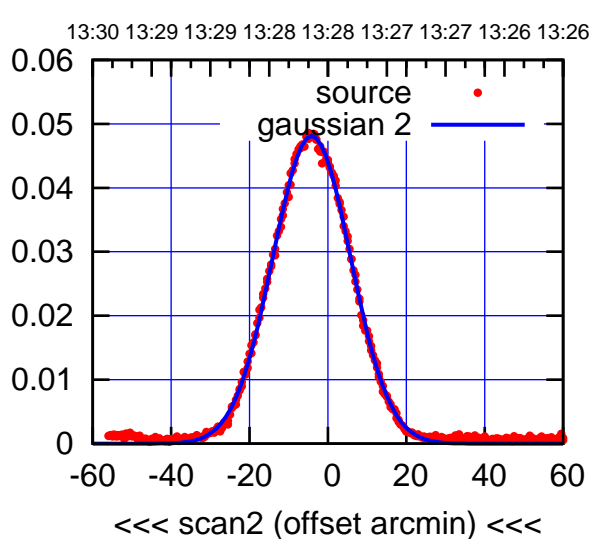

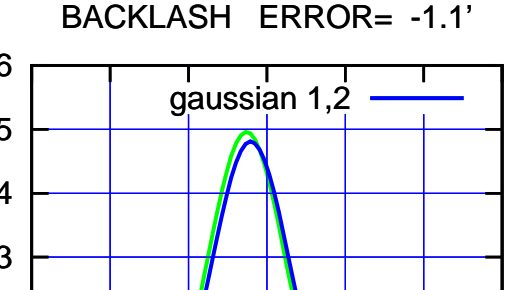

overlay scan1,2(offset arcmin)

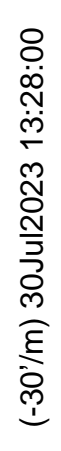

(1460 MHz.) (1460 MHz.)

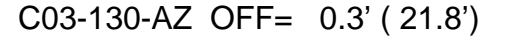

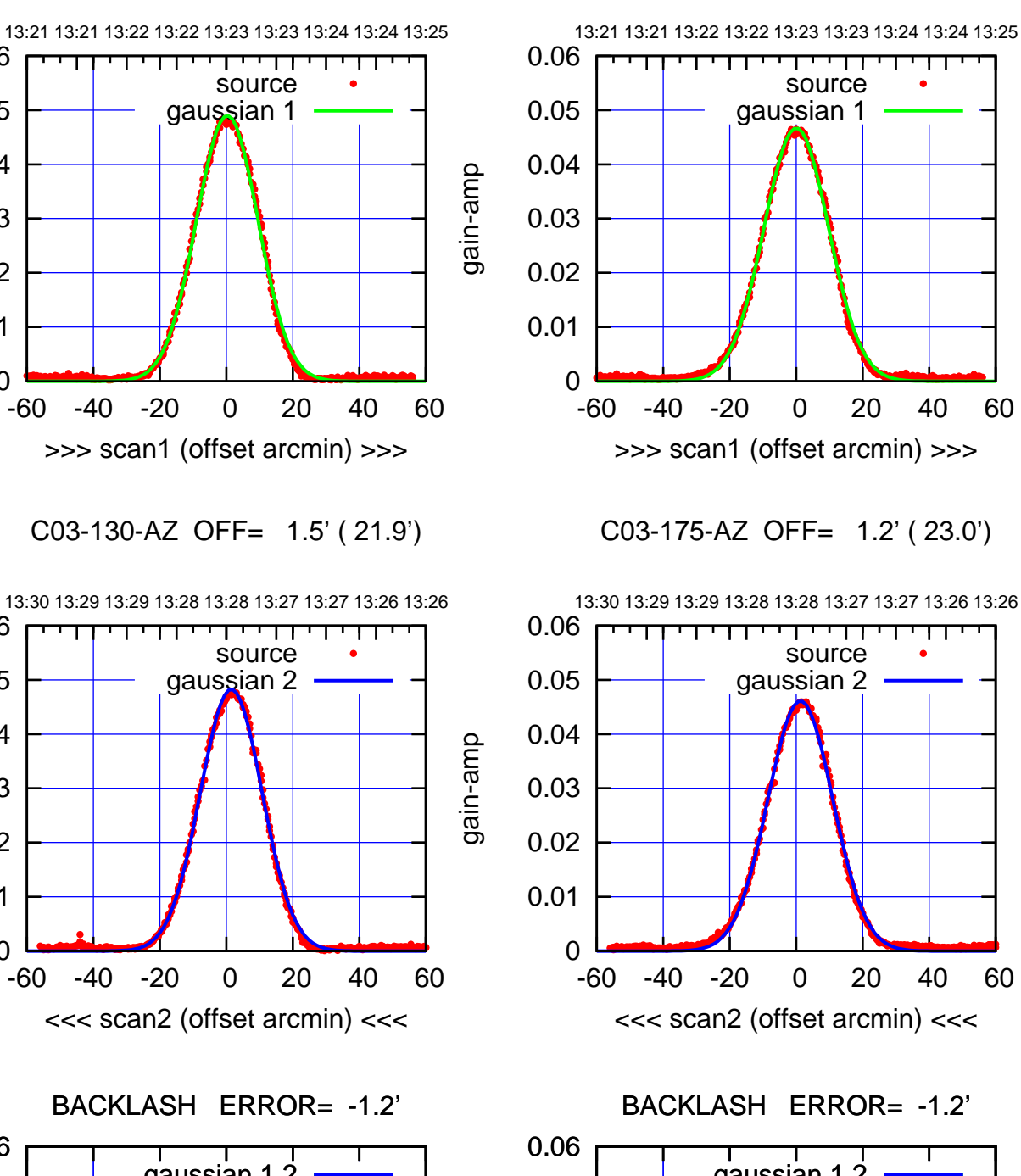

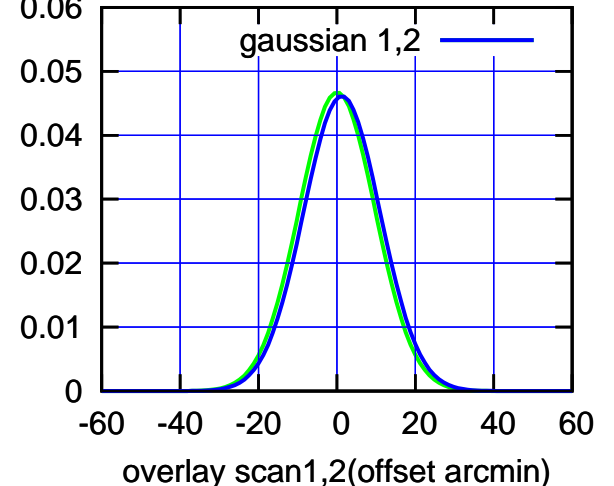

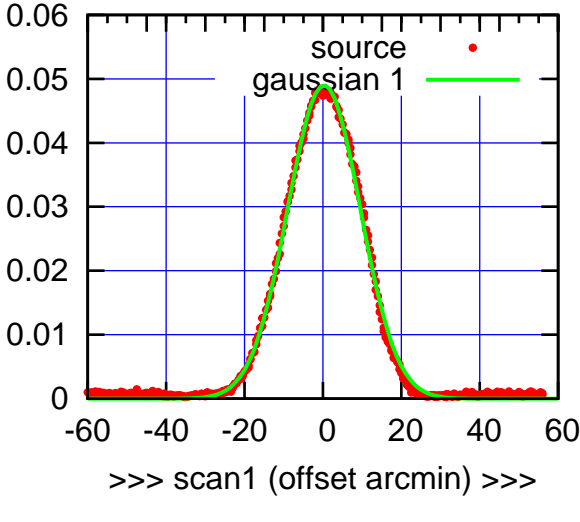

C03-130-AZ OFF= 1.5' ( 21.9')

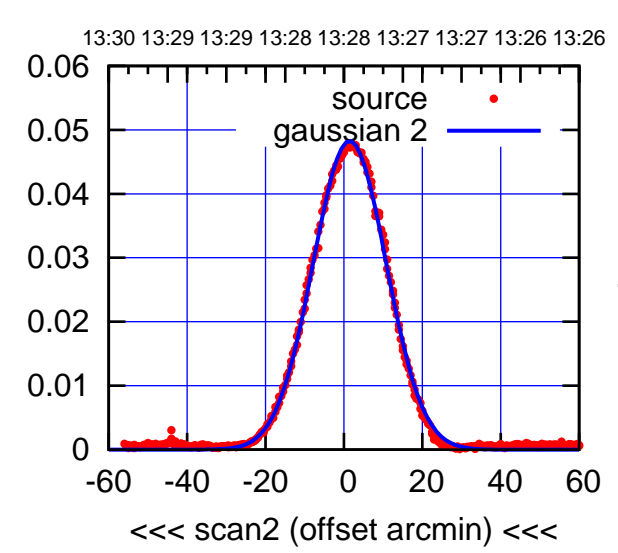

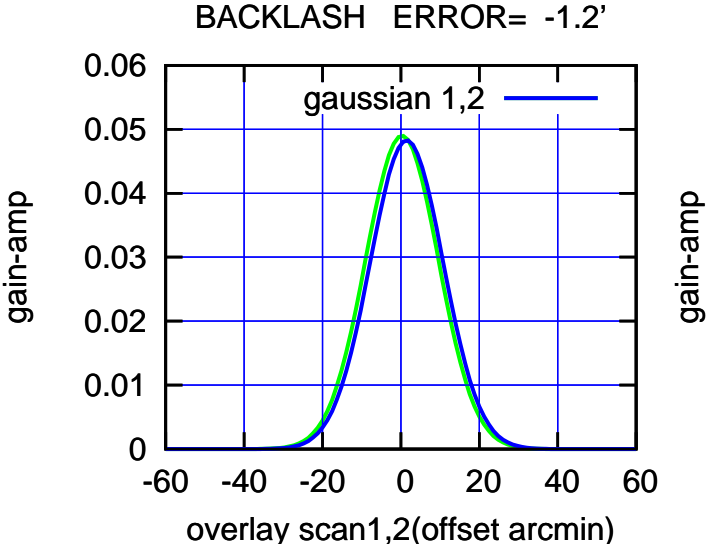

gain-amp

(-30'/m) 30Jul2023 13:28:00

 $(-30'/m)$  30Jul2023 13:28:00

(+30'/m) 30Jul2023 13:23:00

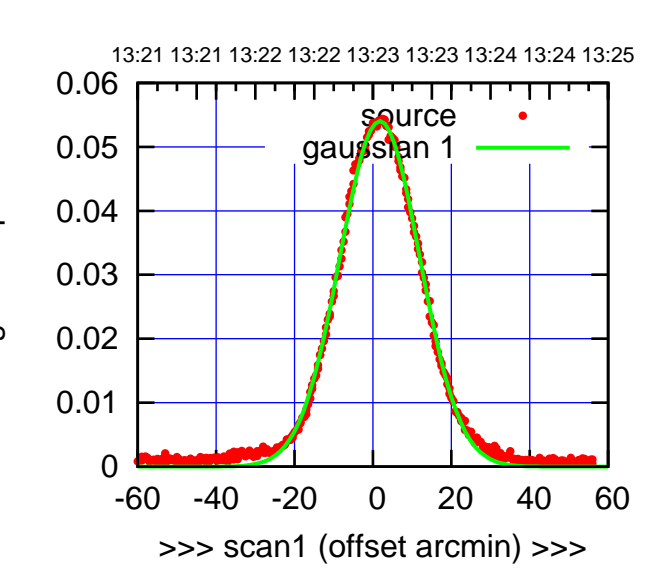

C04-175-AZ OFF= 2.9' ( 24.0')

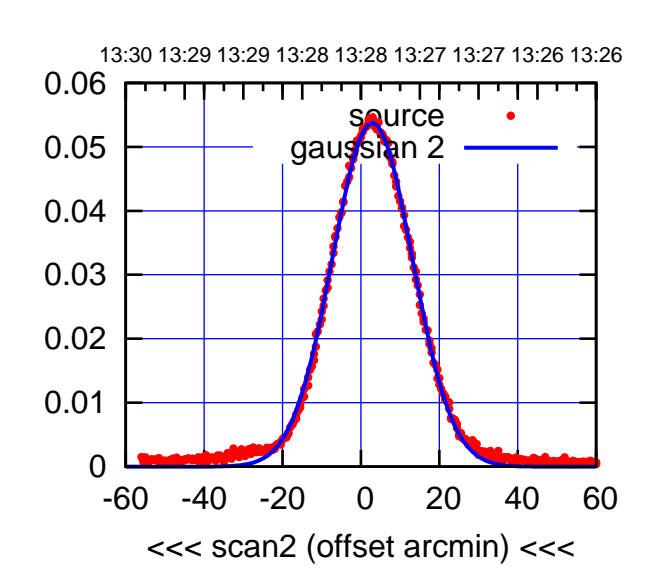

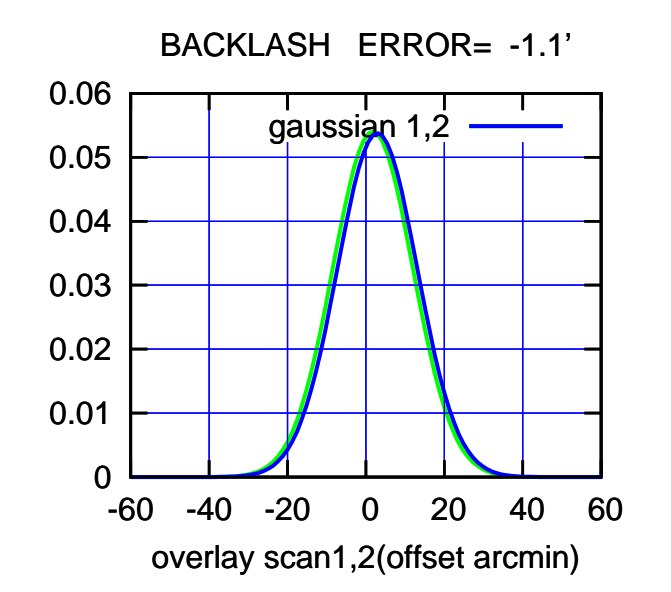

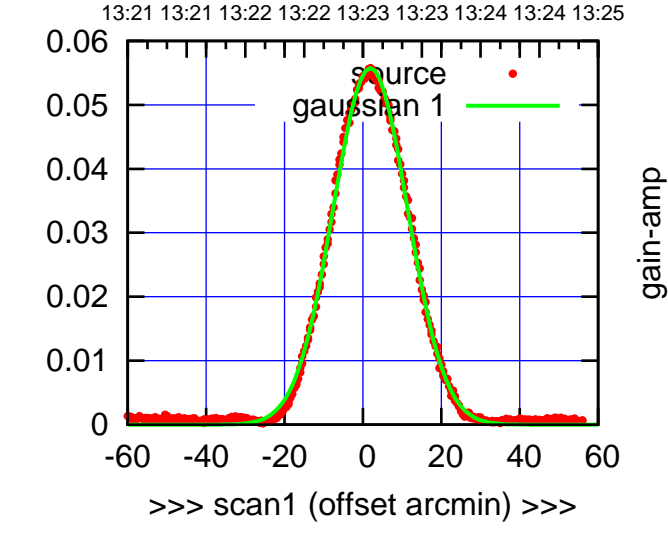

gain-amp

C04-130-AZ OFF= 3.1' ( 22.4')

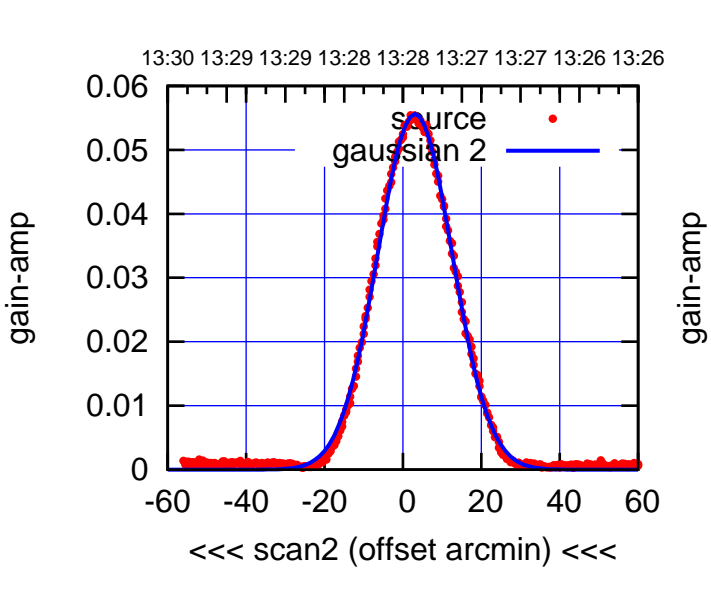

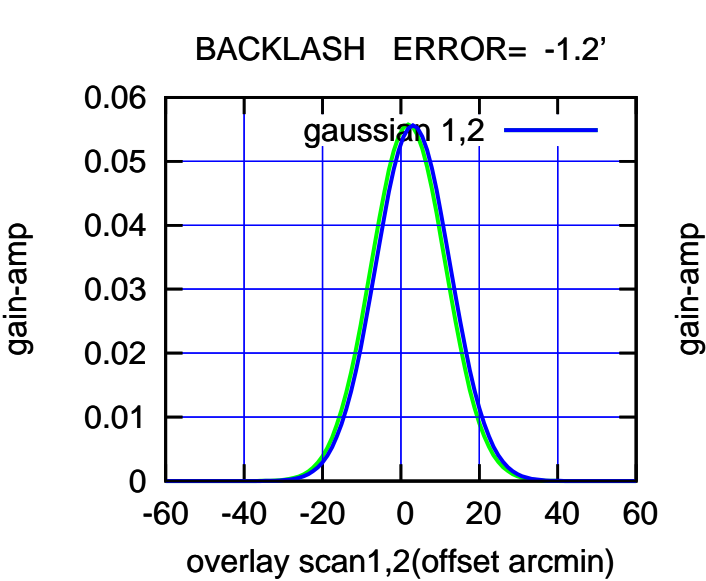

(+30'/m) 30Jul2023 13:23:00

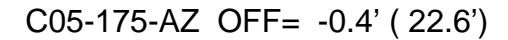

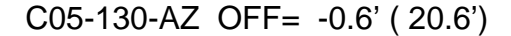

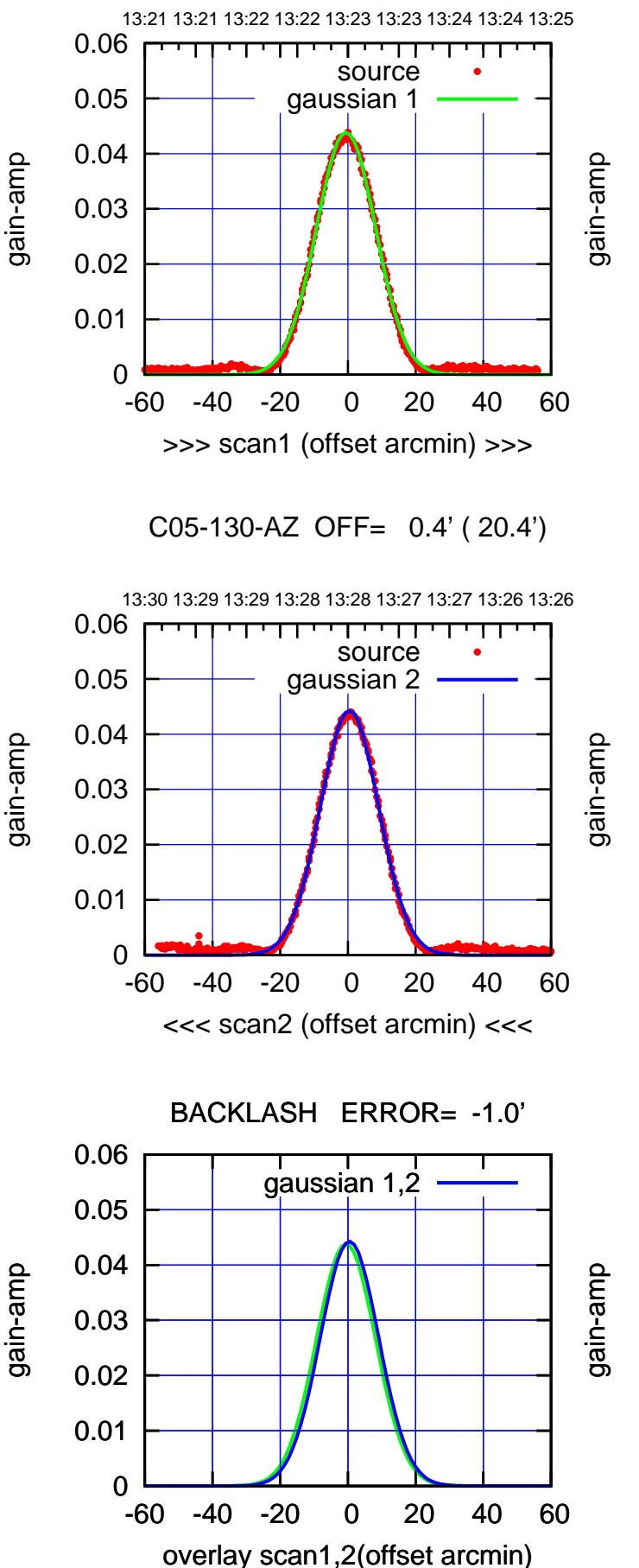

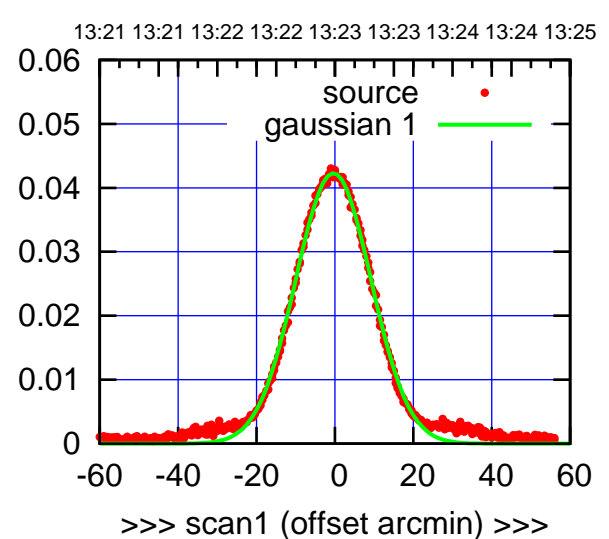

C05-175-AZ OFF= 0.6' ( 22.5')

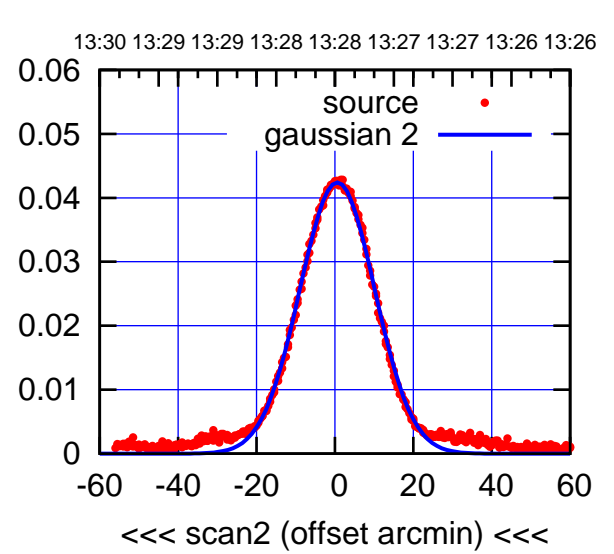

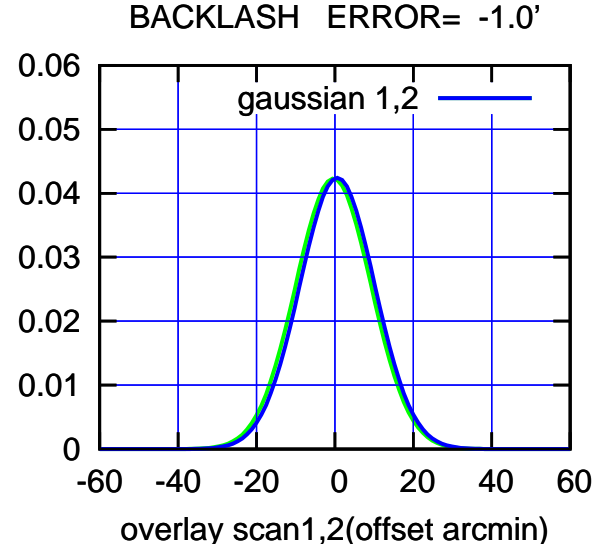

 $(-30'/m)$  30Jul2023 13:28:00 (-30'/m) 30Jul2023 13:28:00

(+30'/m) 30Jul2023 13:23:00

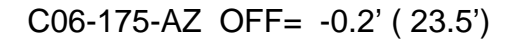

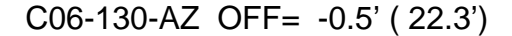

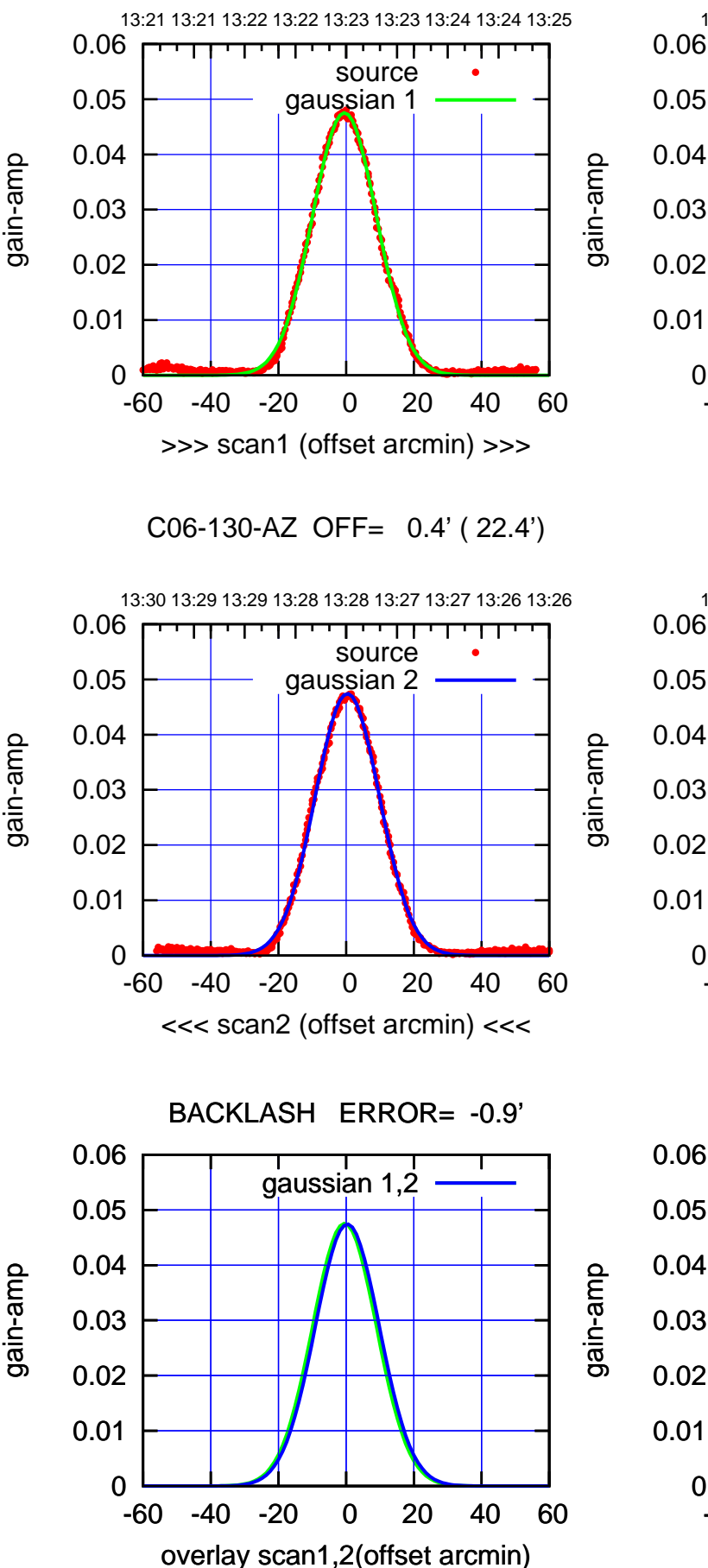

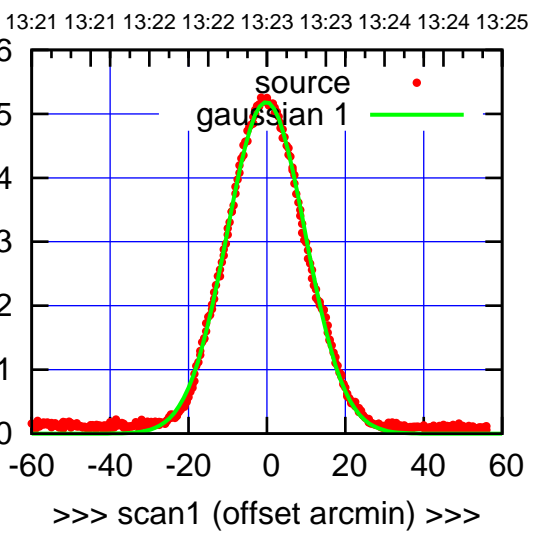

C06-175-AZ OFF= 0.6' ( 23.5')

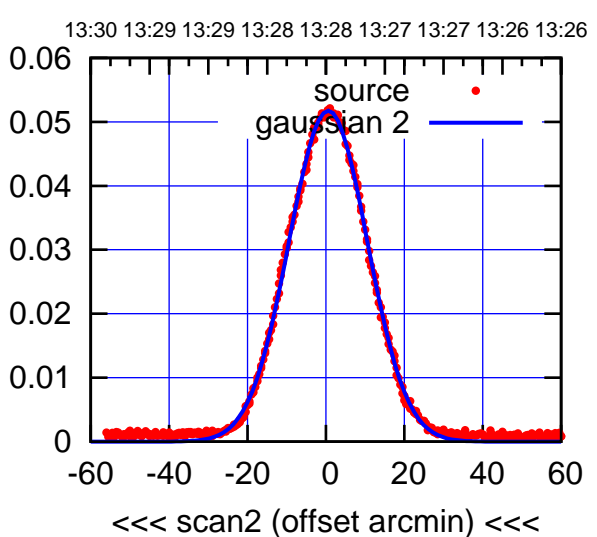

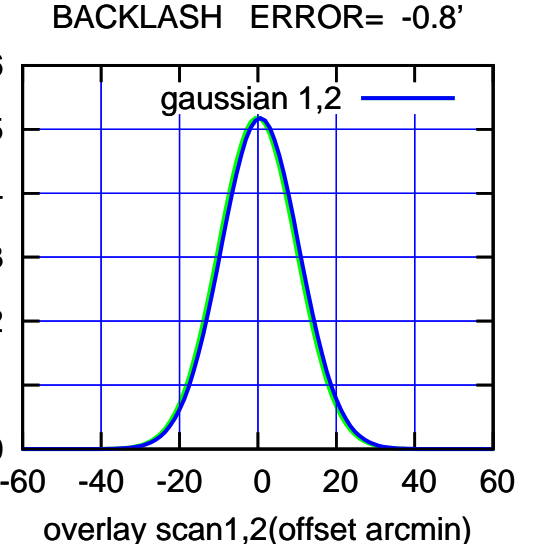

 $(-30'/m)$  30Jul2023 13:28:00 (-30'/m) 30Jul2023 13:28:00

gain-amp

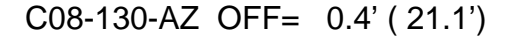

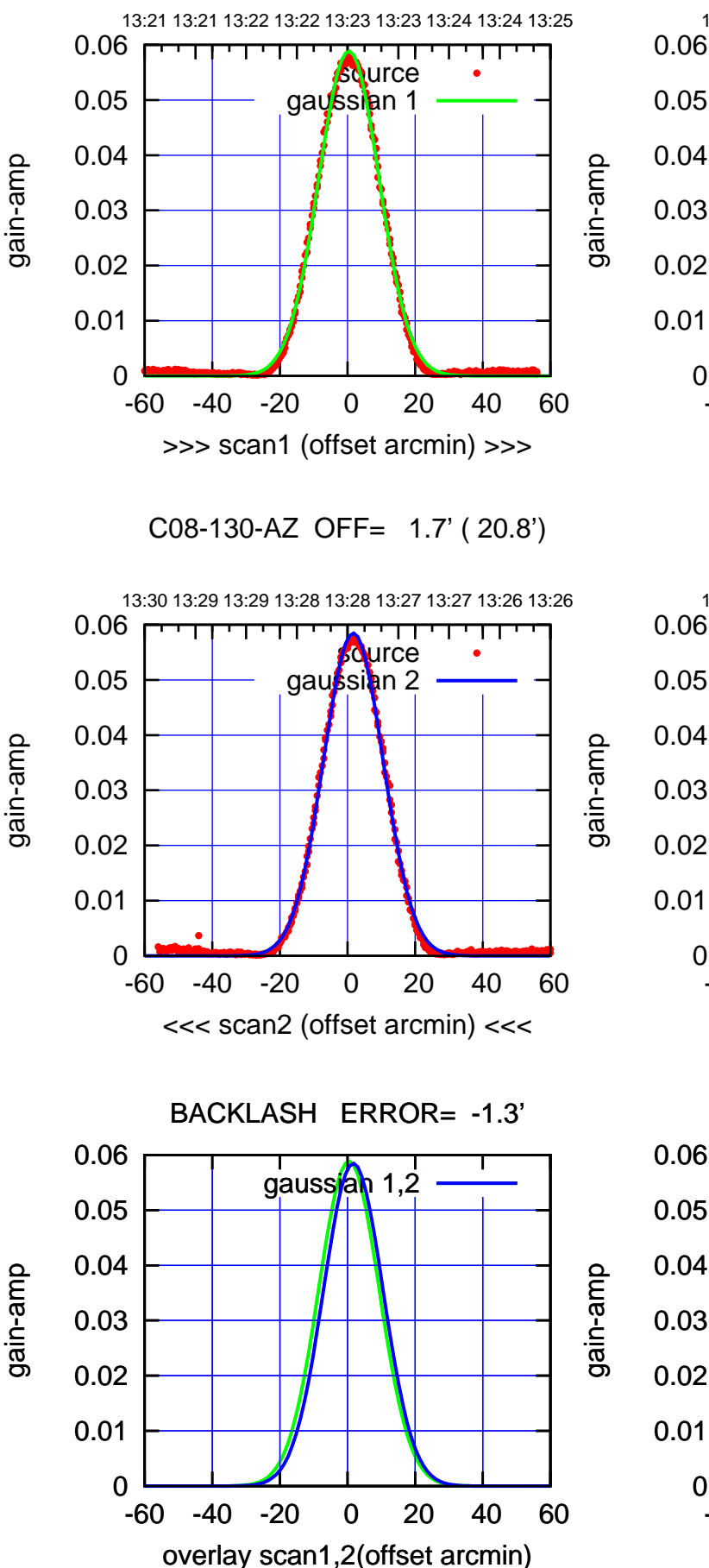

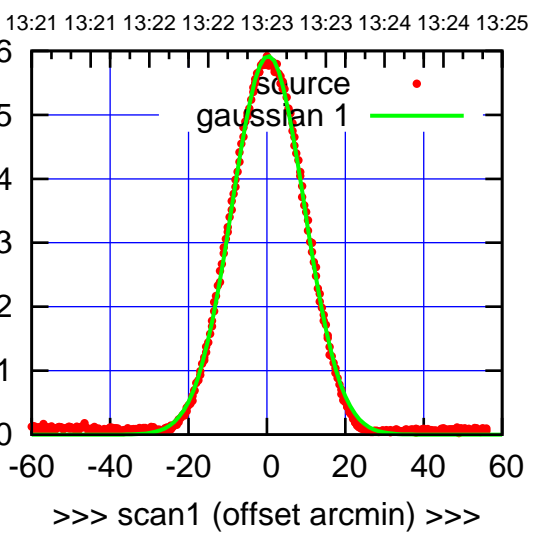

C08-175-AZ OFF= 1.6' ( 21.5')

0

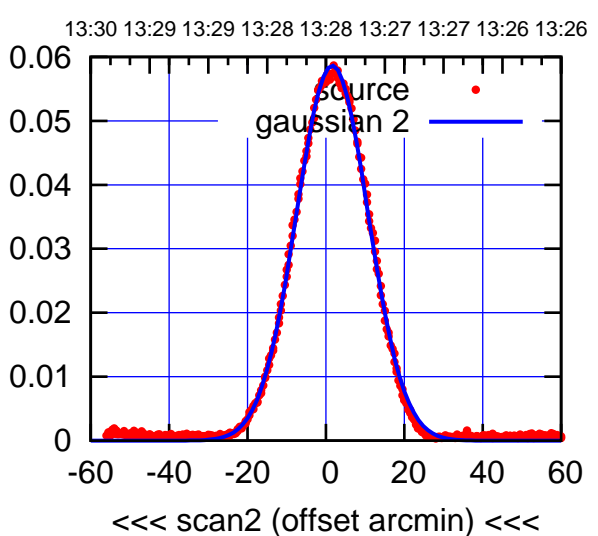

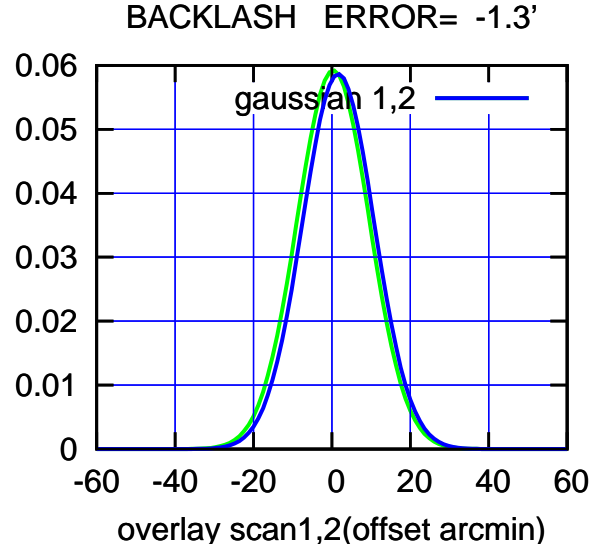

 $(-30'/m)$  30Jul2023 13:28:00 (-30'/m) 30Jul2023 13:28:00

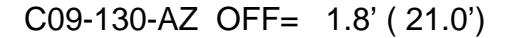

13:21 13:21 13:22 13:22 13:23 13:23 13:24 13:24 13:25

gain-amp

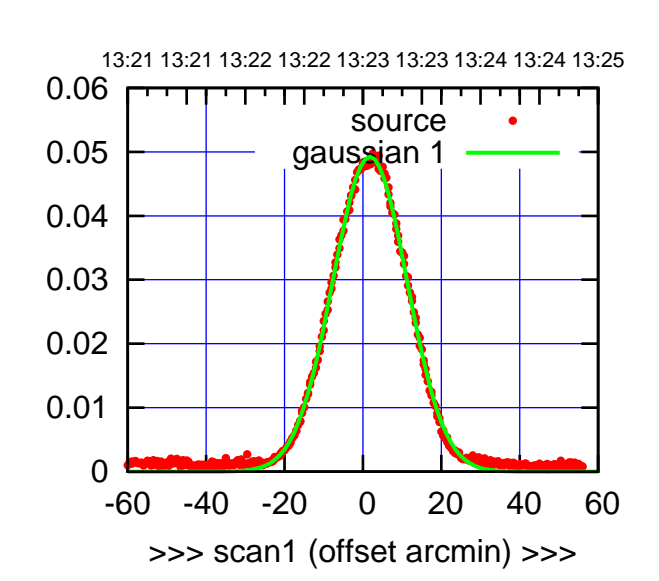

(+30'/m) 30Jul2023 13:23:00

 $(+30'/m)$  30Jul2023 13:23:00

(-30'/m) 30Jul2023 13:28:00

 $(-30'/m)$  30Jul2023 13:28:00

(1460 MHz.)

(1460 MHz.)

C09-175-AZ OFF= 4.5' ( 22.4')

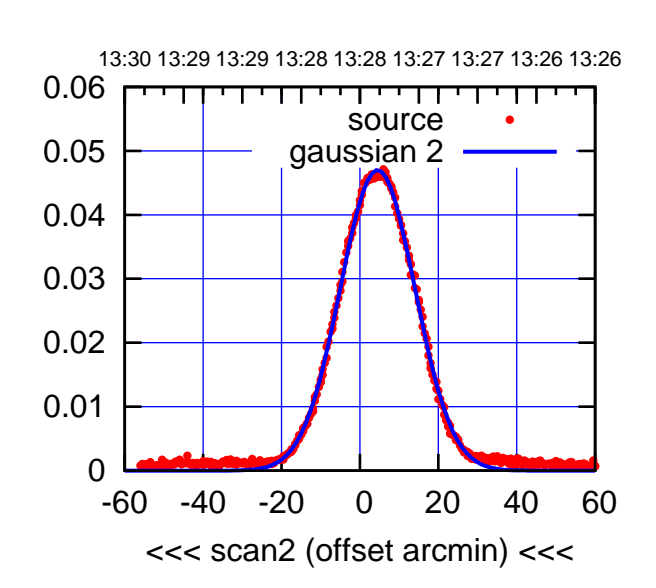

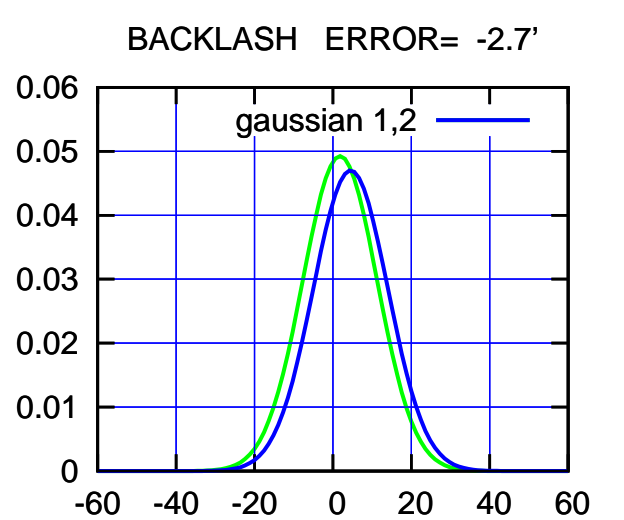

overlay scan1,2(offset arcmin)

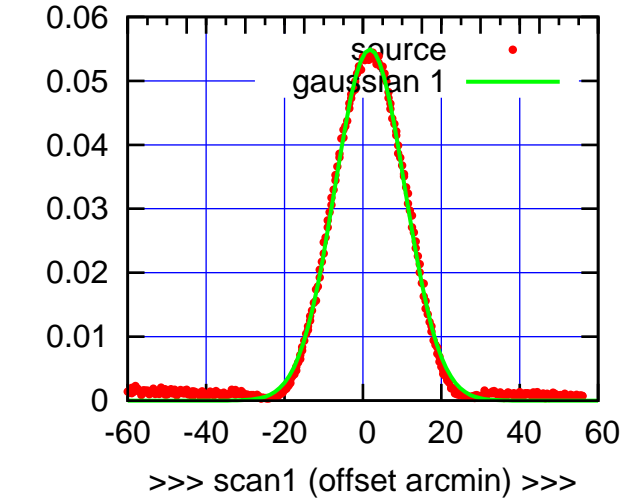

gain-amp

C09-130-AZ OFF= 4.4' ( 21.1')

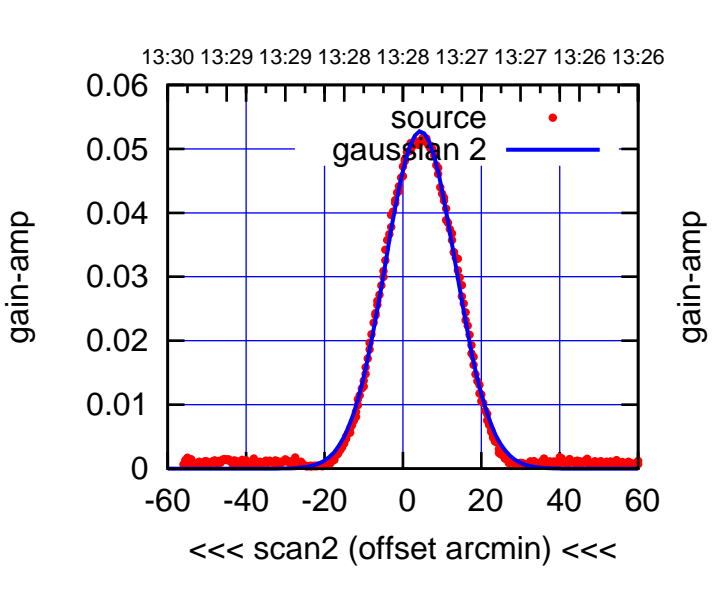

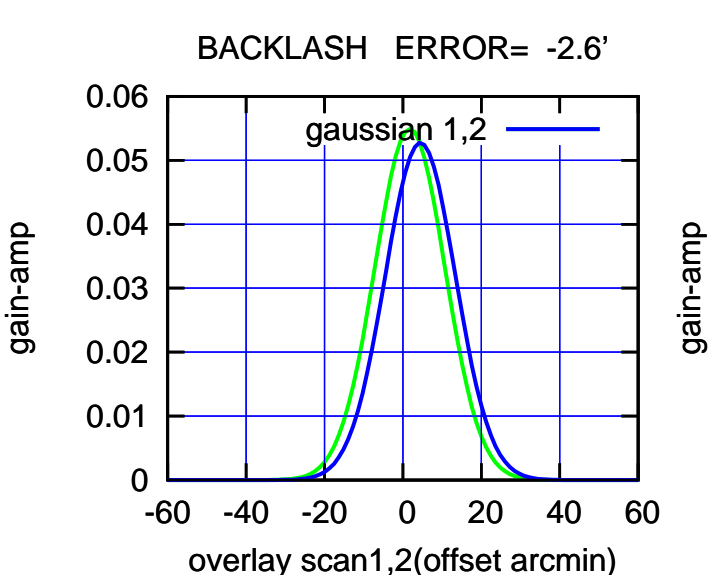

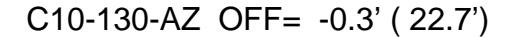

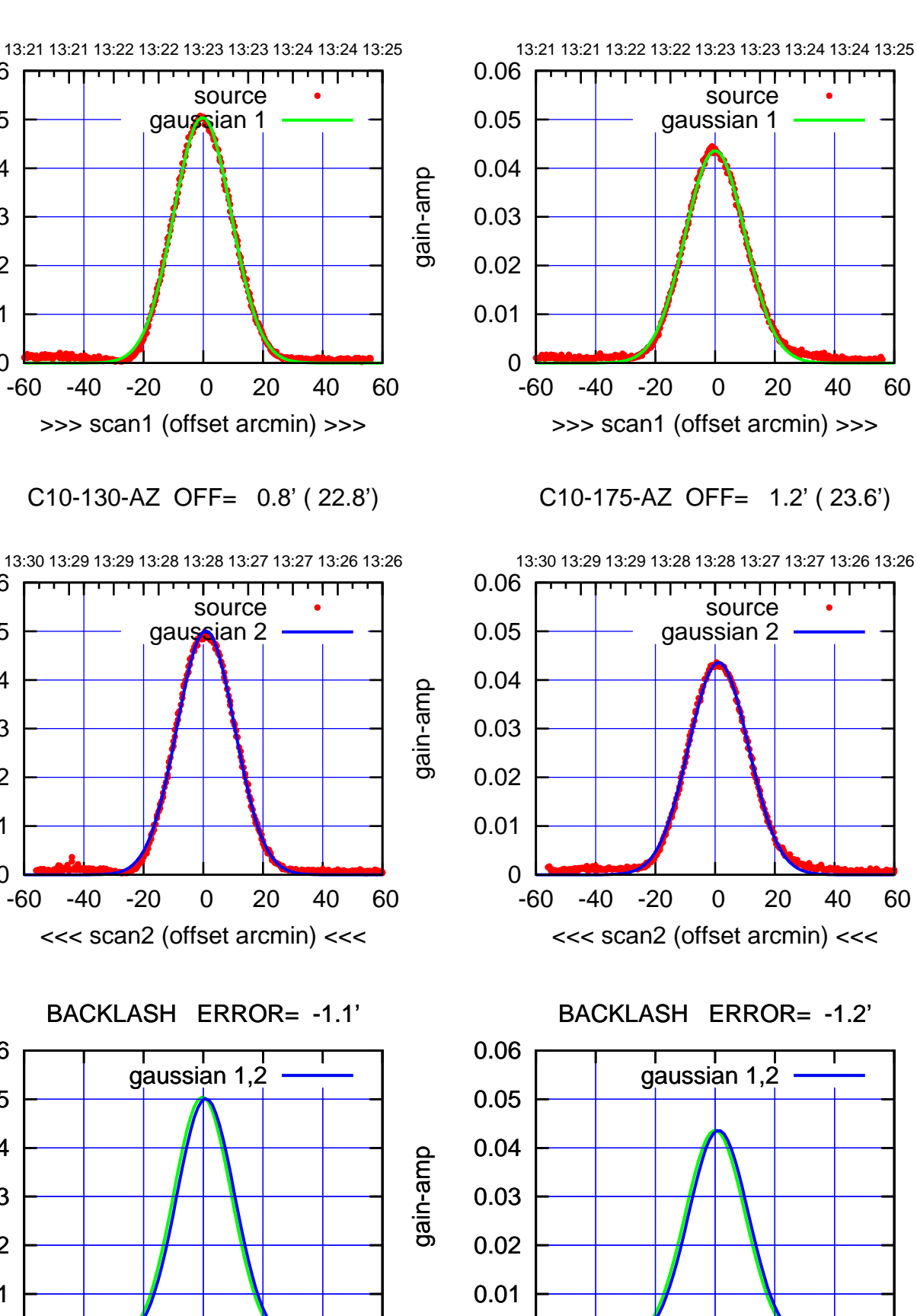

0

-60 -40 -20 0 20 40 60

overlay scan1,2(offset arcmin)

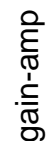

0

0

0

-60 -40 -20 0 20 40 60

overlay scan1,2(offset arcmin)

0.01

0.02

0.03

0.04

0.05

0.06

0.01

0.02

0.03

0.04

0.05

0.06

0.01

0.02

0.03

0.04

0.05

0.06

gain-amp

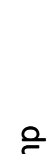

gain-amp

 $(-30'/m)$  30Jul2023 13:28:00 (-30'/m) 30Jul2023 13:28:00

(+30'/m) 30Jul2023 13:23:00

 $(+30'/m)$  30Jul2023 13:23:00

(1460 MHz.) (1460 MHz.)

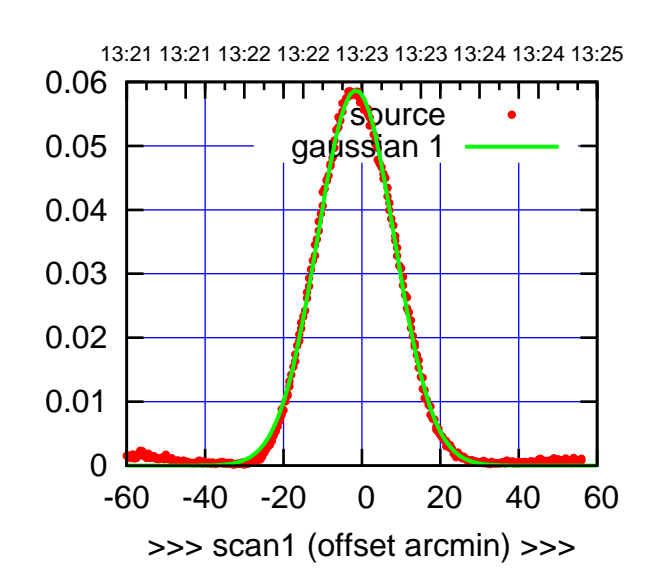

C11-175-AZ OFF= -0.1' ( 23.1')

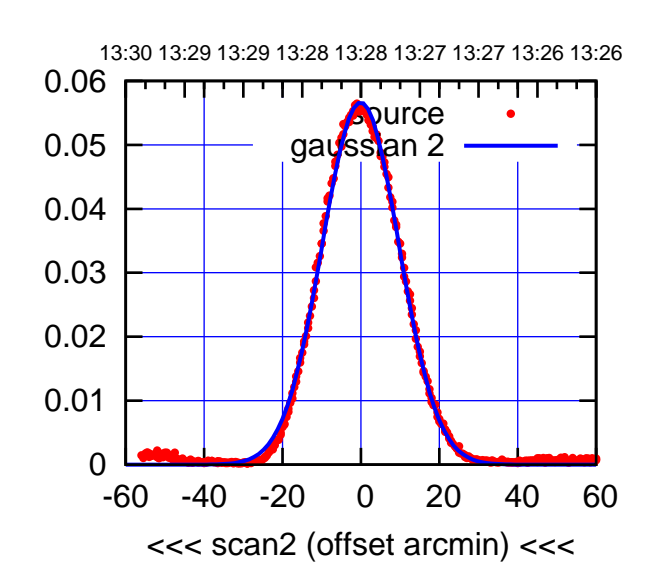

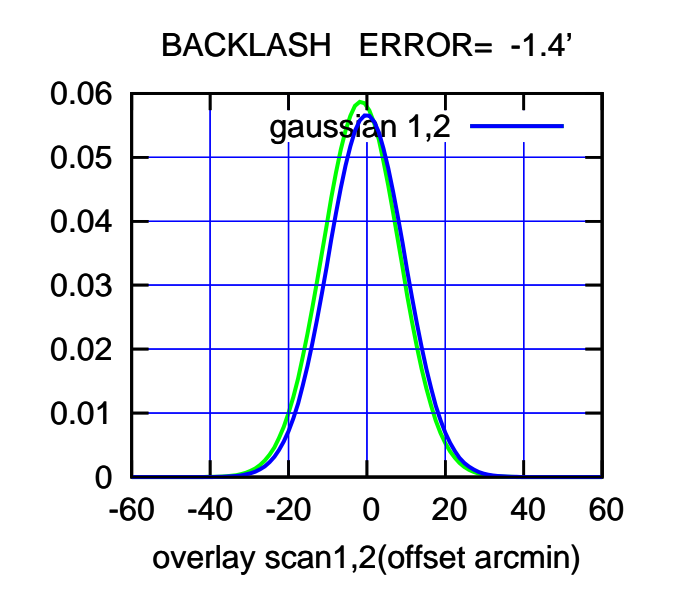

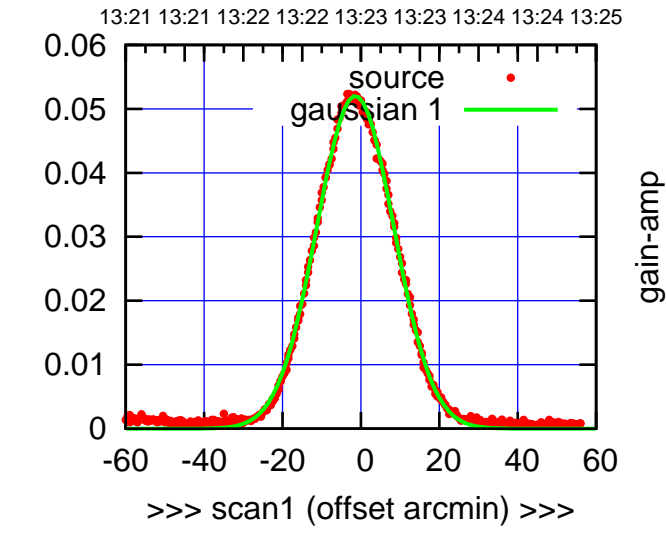

C11-130-AZ OFF= -0.0' ( 23.0')

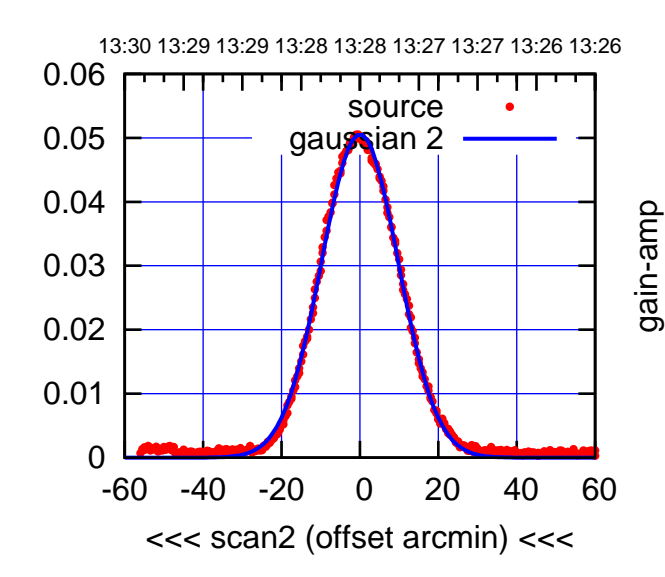

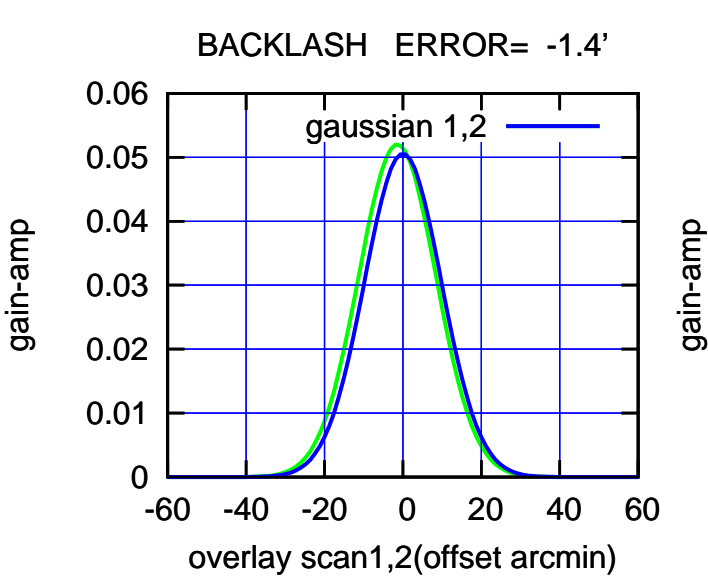

(-30'/m) 30Jul2023 13:28:00

 $(-30'/m)$  30Jul2023 13:28:00

(+30'/m) 30Jul2023 13:23:00

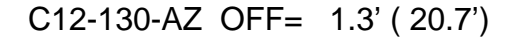

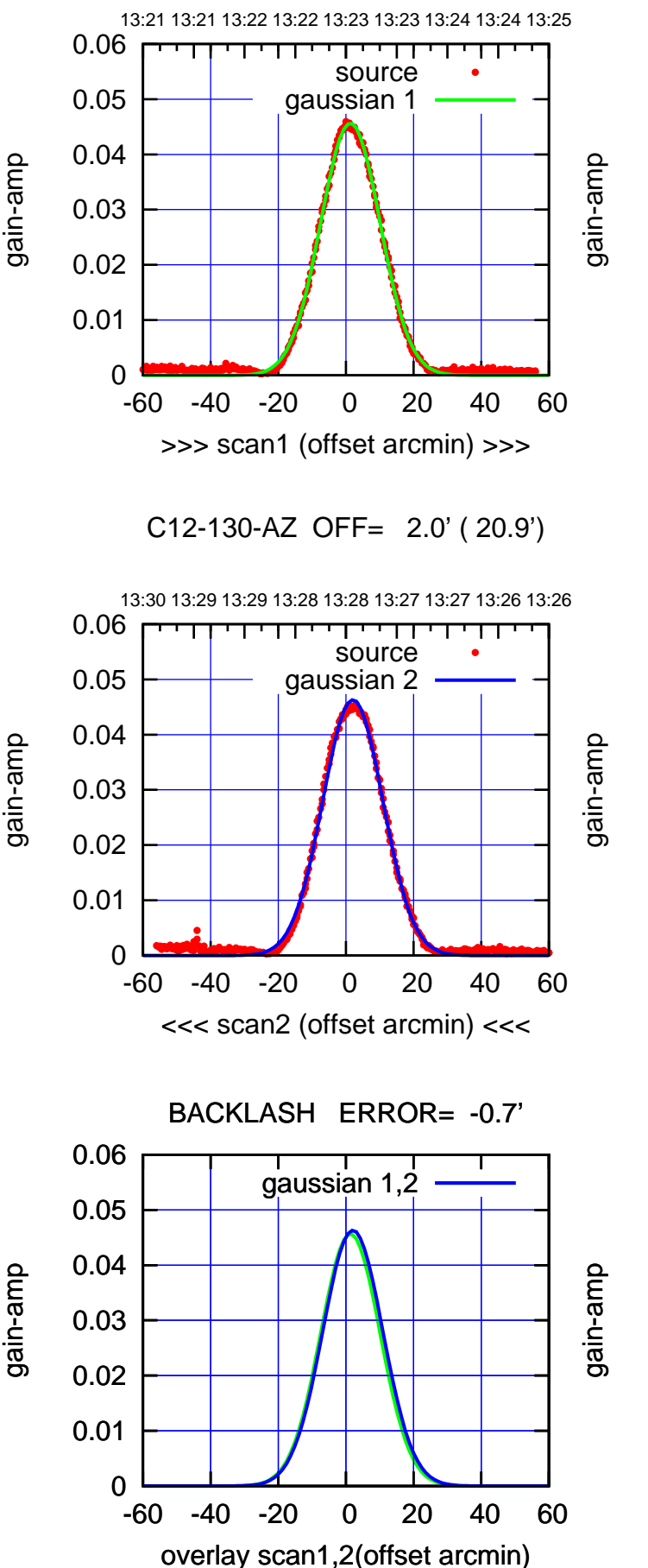

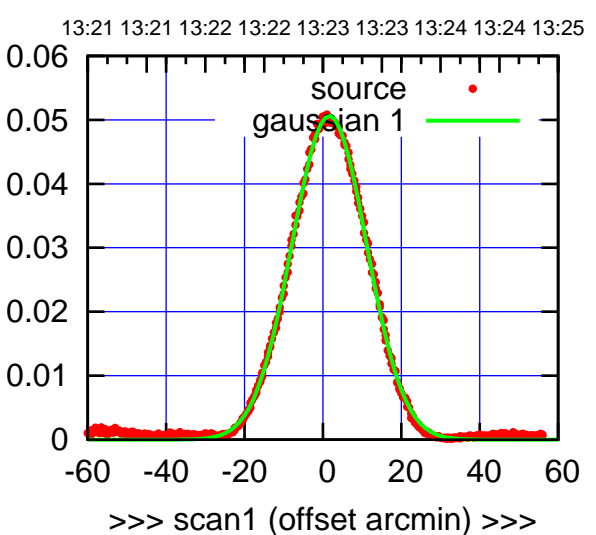

C12-175-AZ OFF= 2.4' ( 22.6')

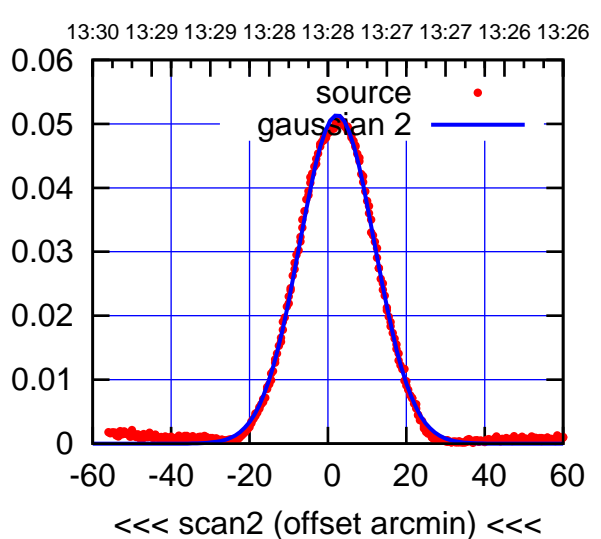

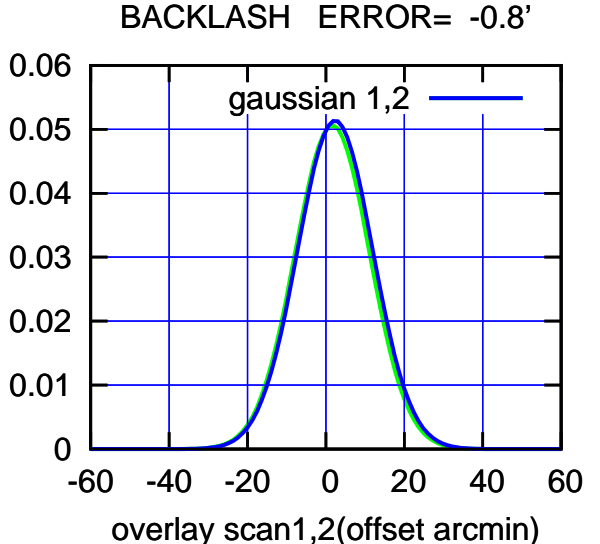

 $(-30'/m)$  30Jul2023 13:28:00 (-30'/m) 30Jul2023 13:28:00

gain-amp

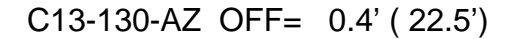

gain-amp

gain-amp

gain-amp

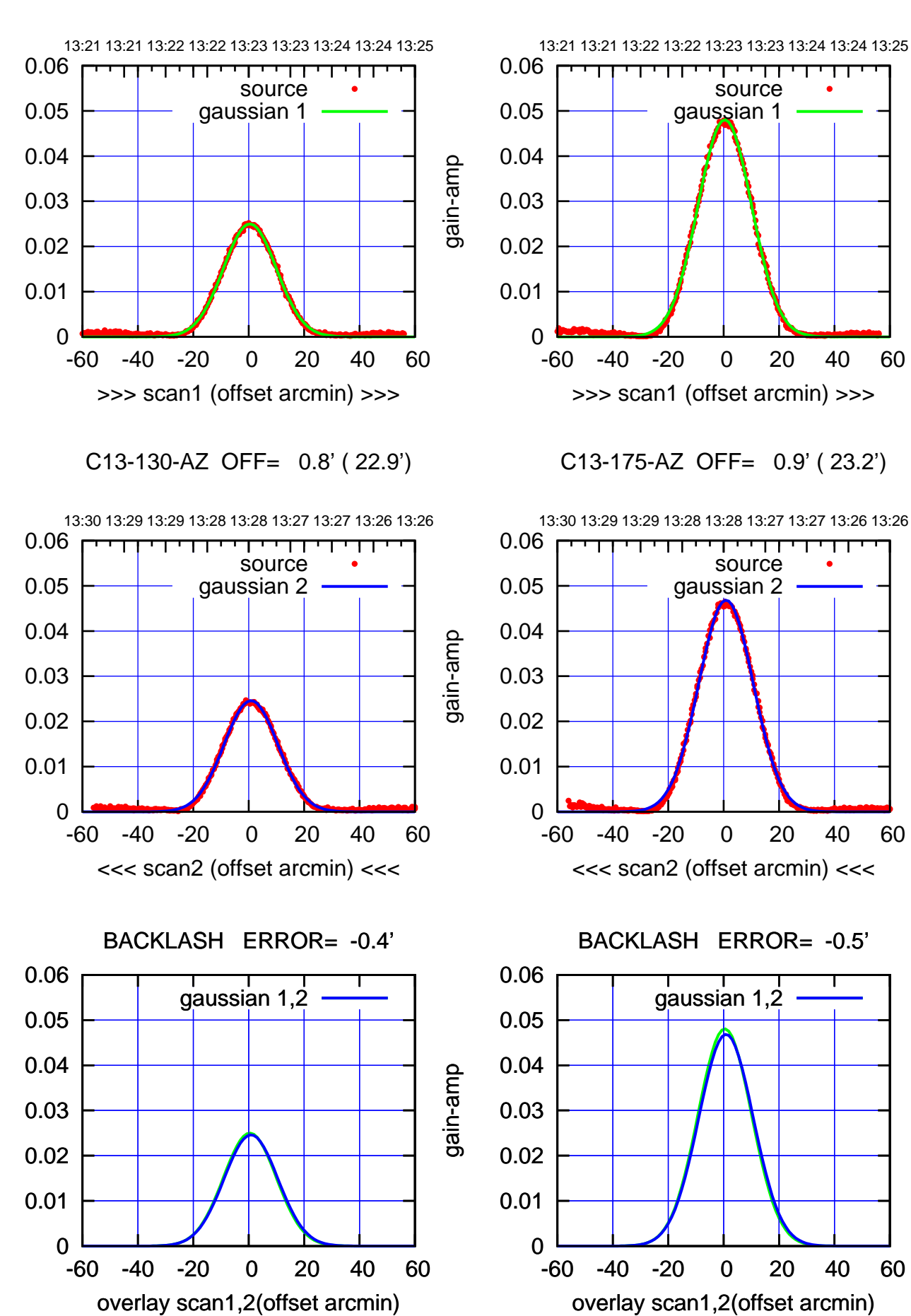

 $(+30'/m)$  30Jul2023 13:23:00 (+30'/m) 30Jul2023 13:23:00

> $(-30'/m)$  30Jul2023 13:28:00 (-30'/m) 30Jul2023 13:28:00

(1460 MHz.) (1460 MHz.)

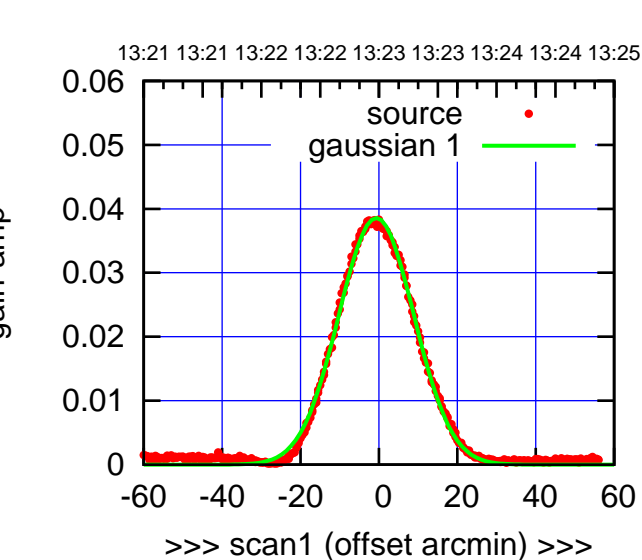

C14-175-AZ OFF= 0.1' ( 22.7')

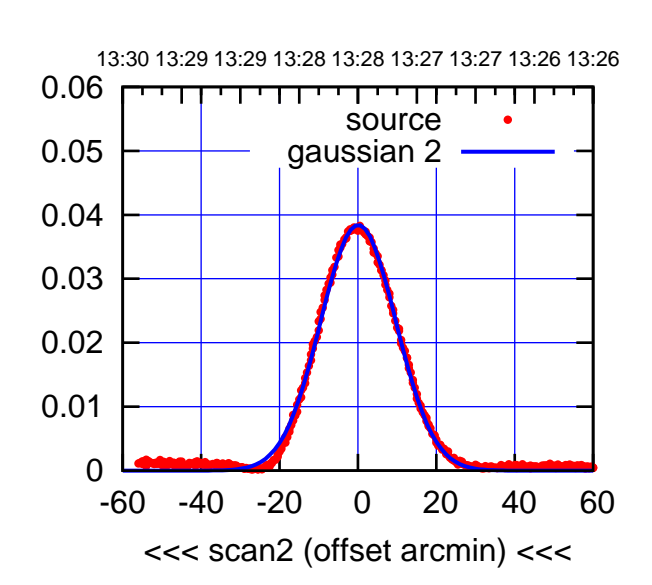

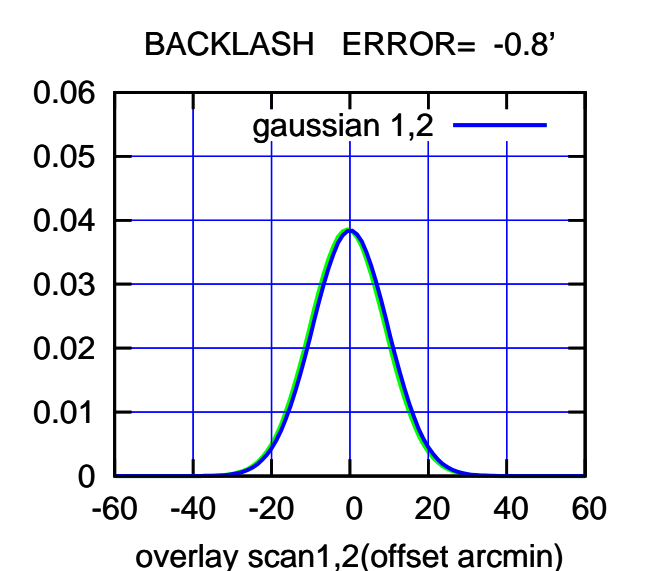

C14-130-AZ OFF= -0.6' ( 22.0')

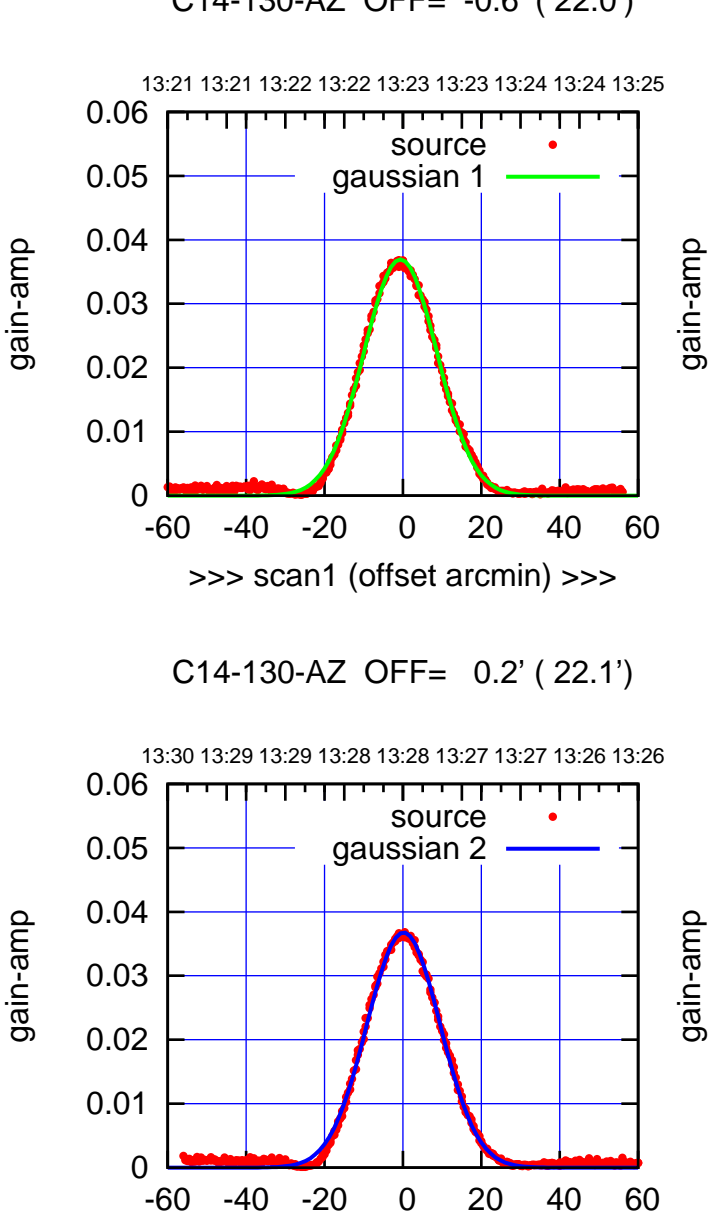

<<< scan2 (offset arcmin) <<<

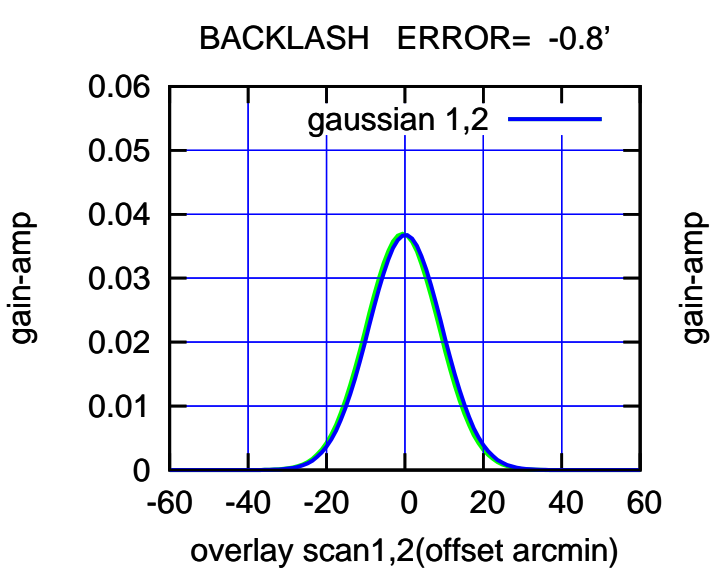

(+30'/m) 30Jul2023 13:23:00

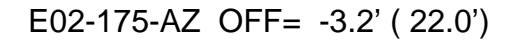

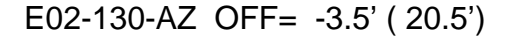

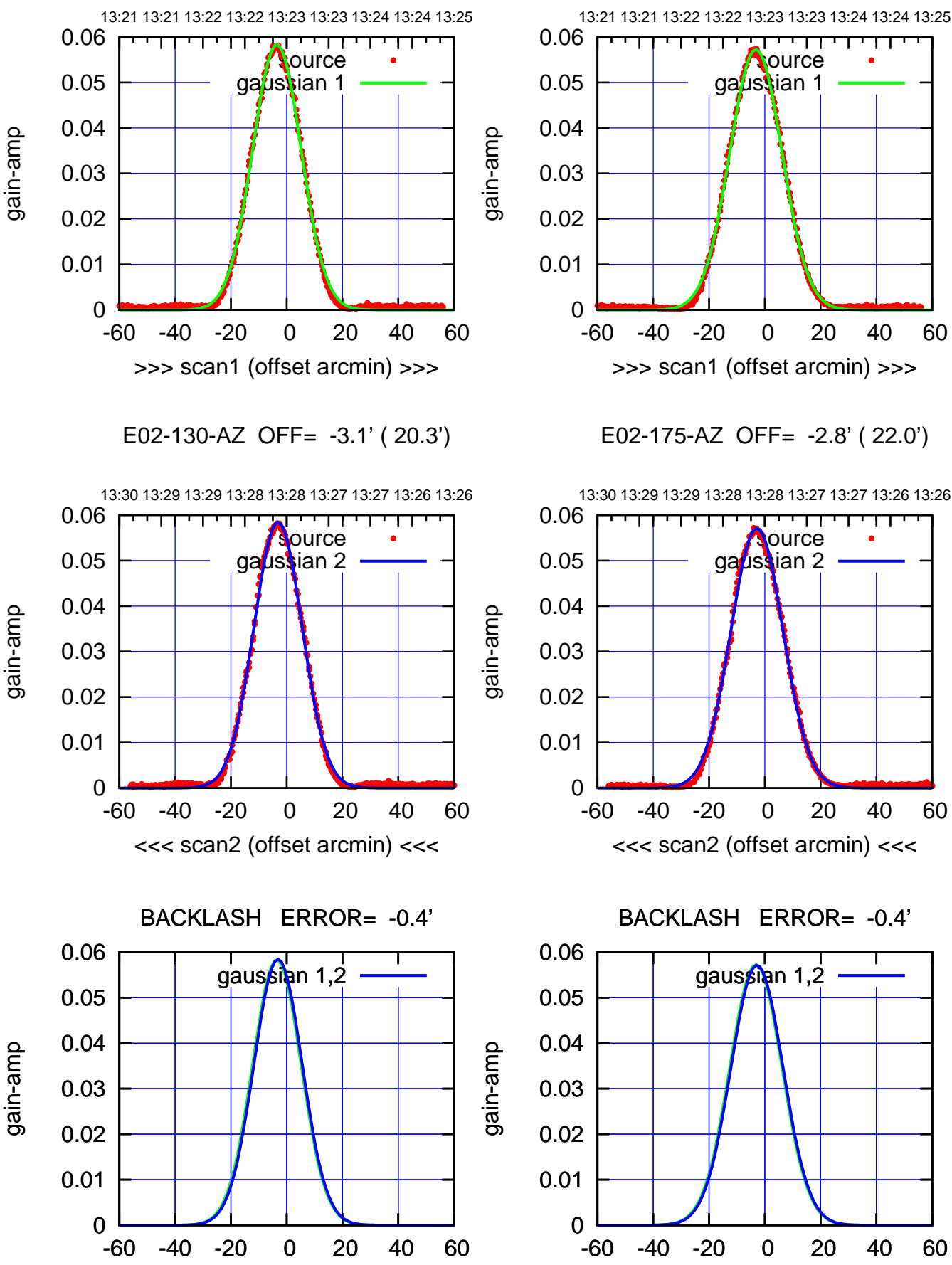

overlay scan1,2(offset arcmin)

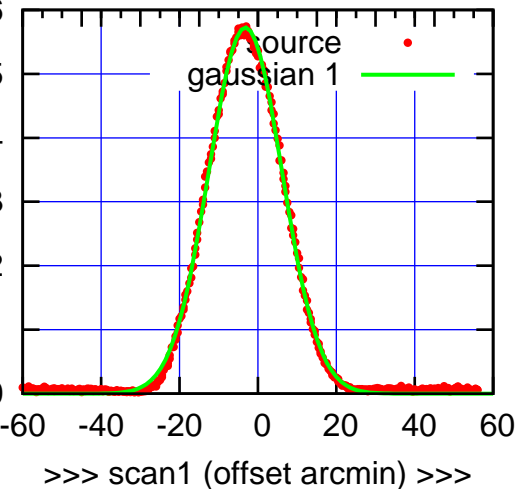

E02-175-AZ OFF= -2.8' ( 22.0')

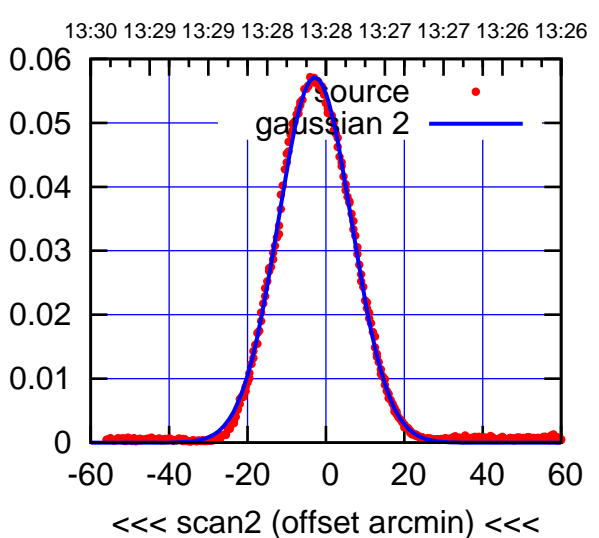

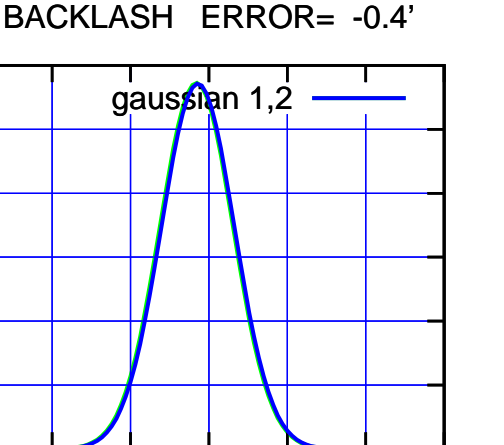

overlay scan1,2(offset arcmin)

(+30'/m) 30Jul2023 13:23:00

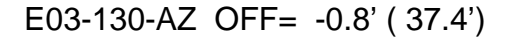

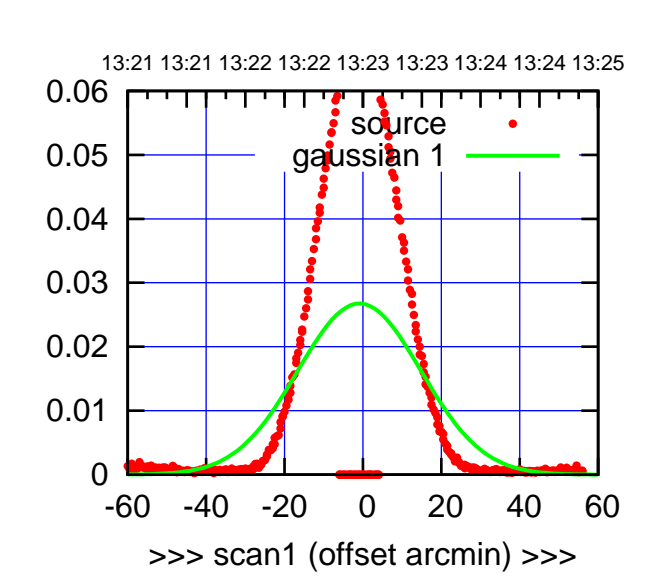

(+30'/m) 30Jul2023 13:23:00

 $(+30'/m)$  30Jul2023 13:23:00

(-30'/m) 30Jul2023 13:28:00

 $(-30'/m)$  30Jul2023 13:28:00

(1460 MHz.)

(1460 MHz.)

E03-175-AZ OFF= 0.8' ( 37.1')

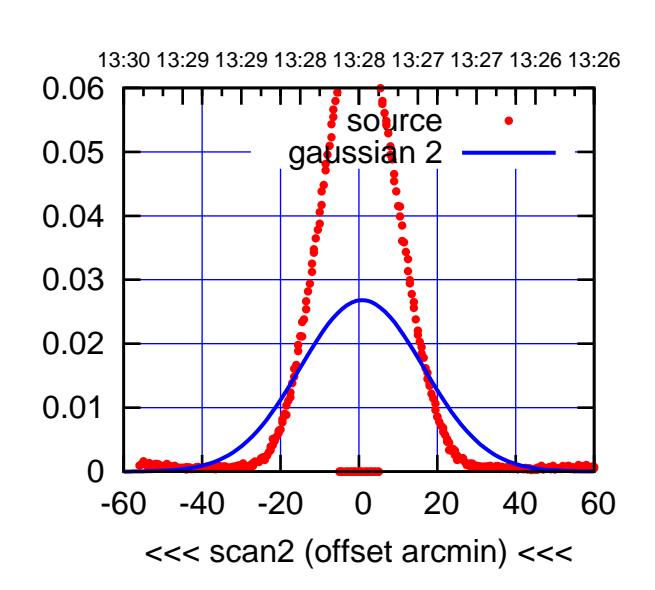

BACKLASH ERROR= -1.7'

0.06

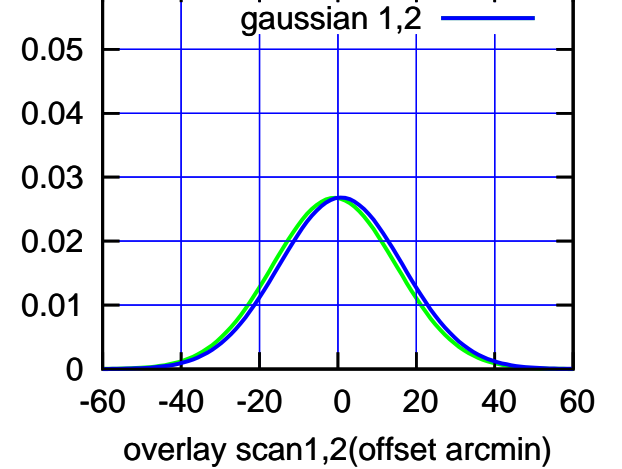

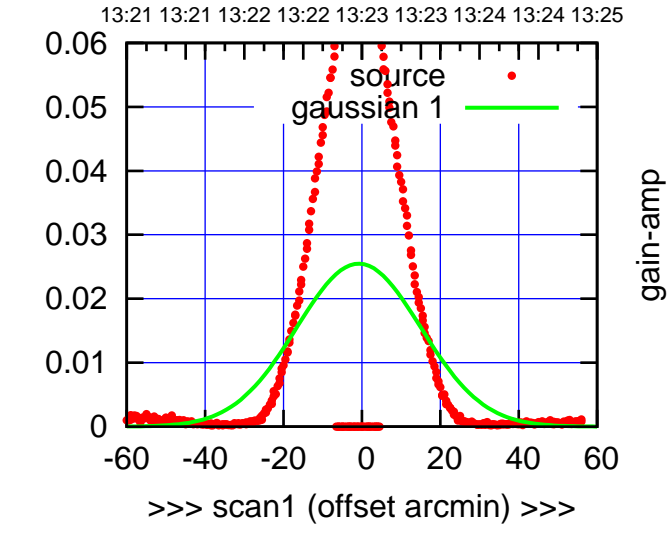

E03-130-AZ OFF= 0.6' ( 37.0')

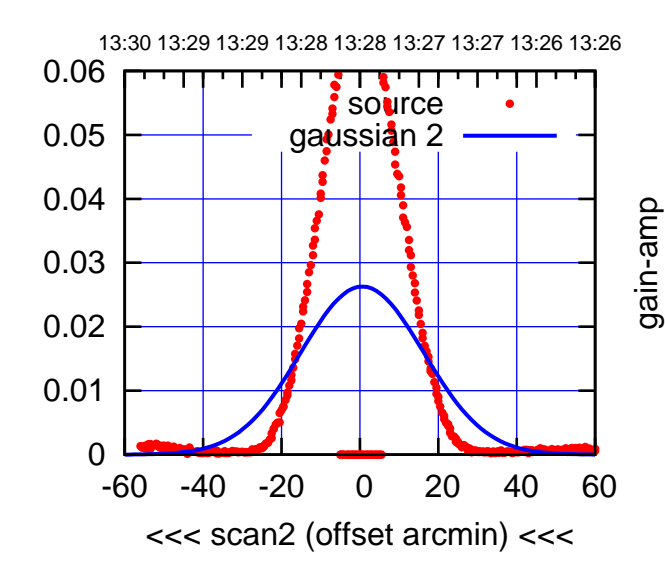

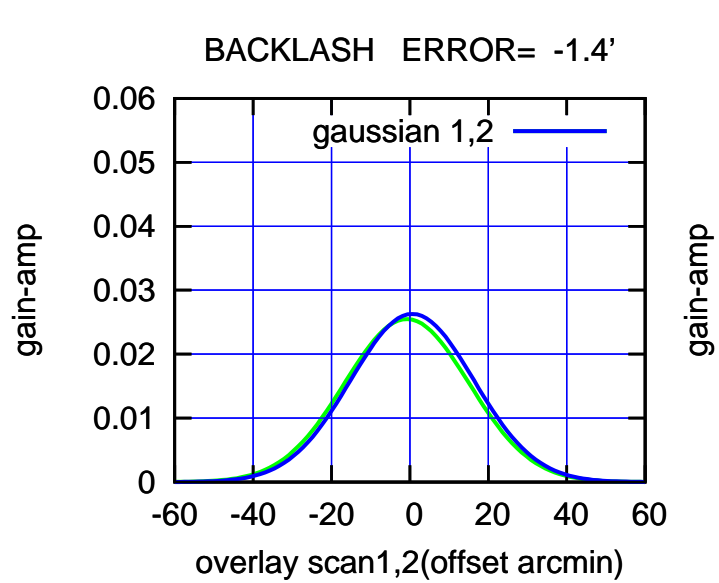

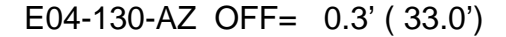

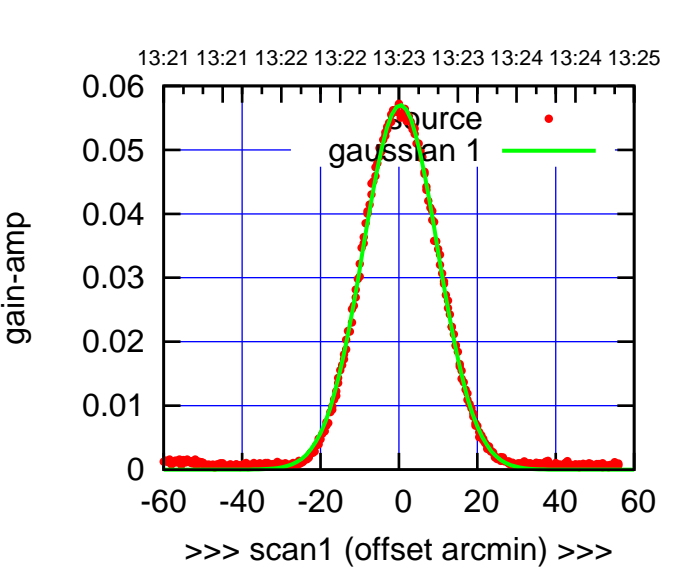

E04-175-AZ OFF= 1.8' ( 22.5')

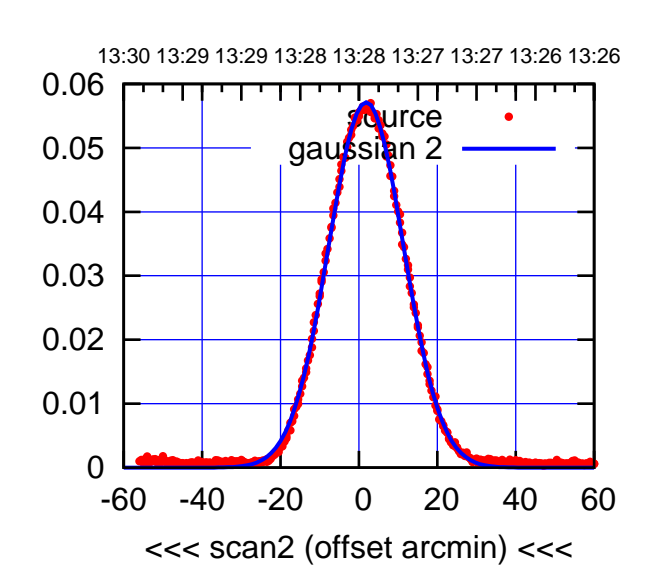

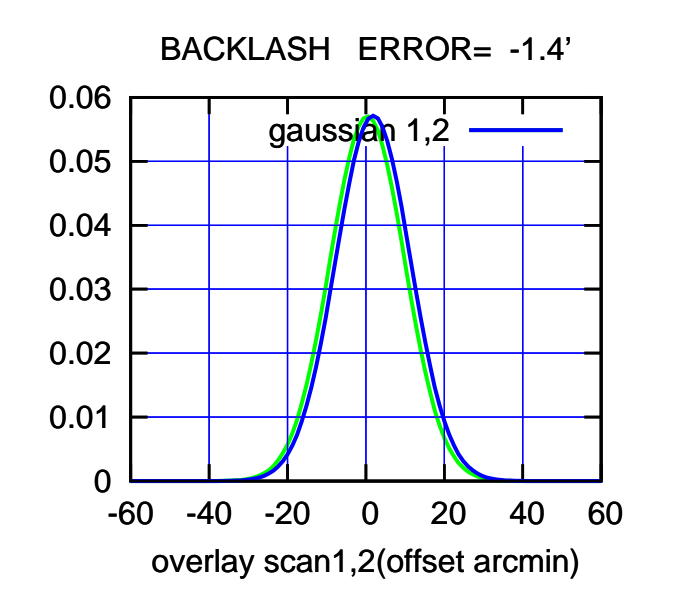

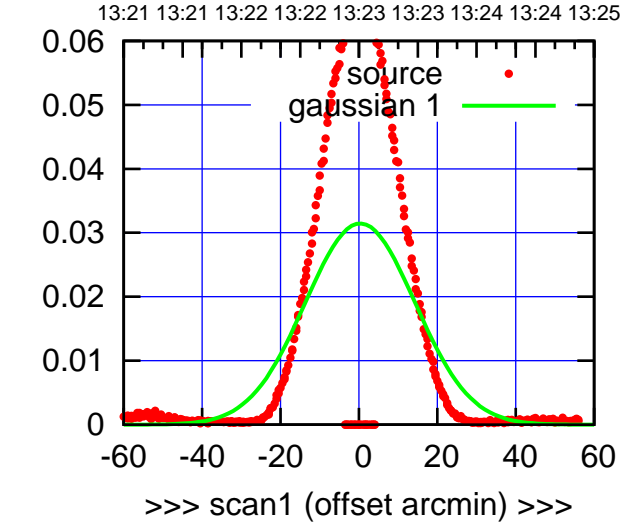

E04-130-AZ OFF= 1.3' ( 33.4')

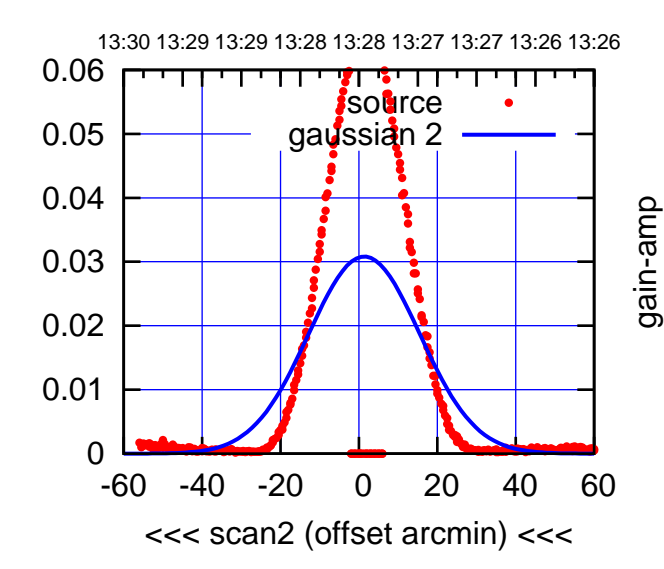

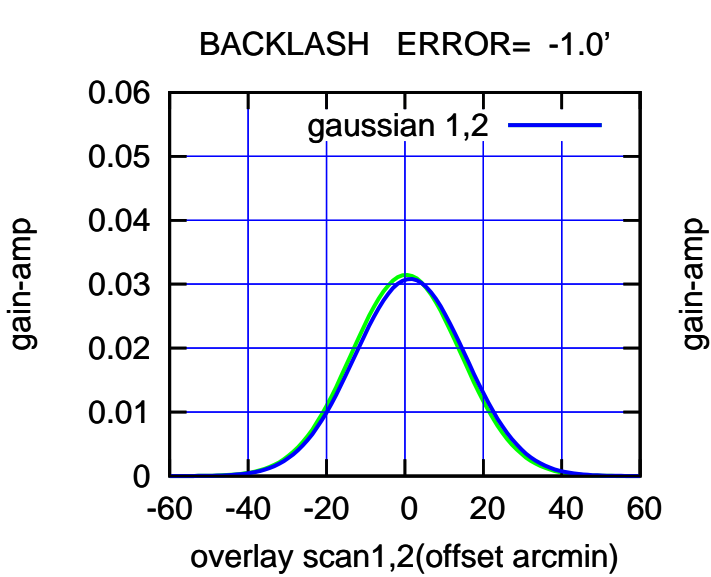

(-30'/m) 30Jul2023 13:28:00

 $(-30'/m)$  30Jul2023 13:28:00

(+30'/m) 30Jul2023 13:23:00

E05-175-AZ OFF= -0.7' ( 27.9')

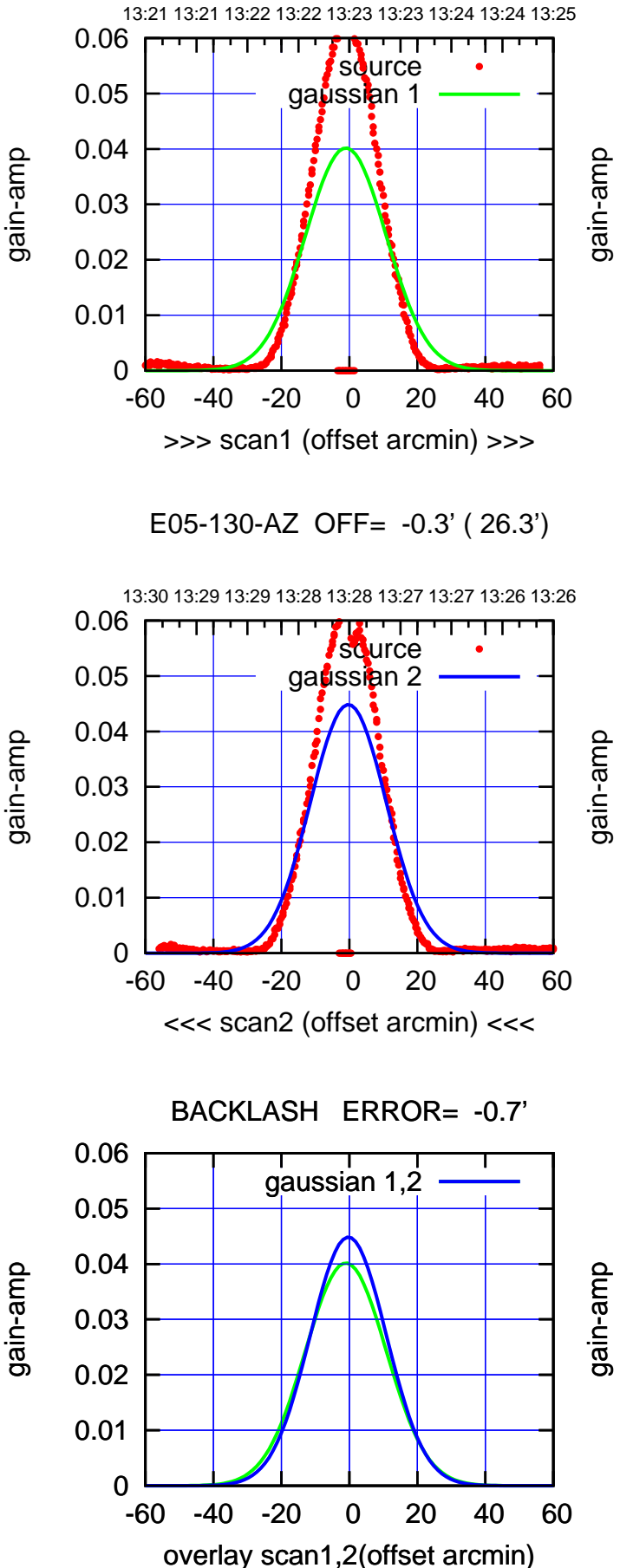

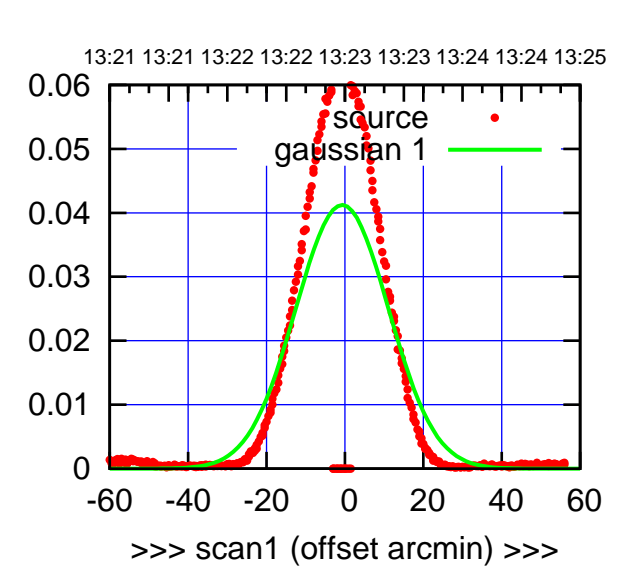

E05-175-AZ OFF= -0.2' ( 26.5')

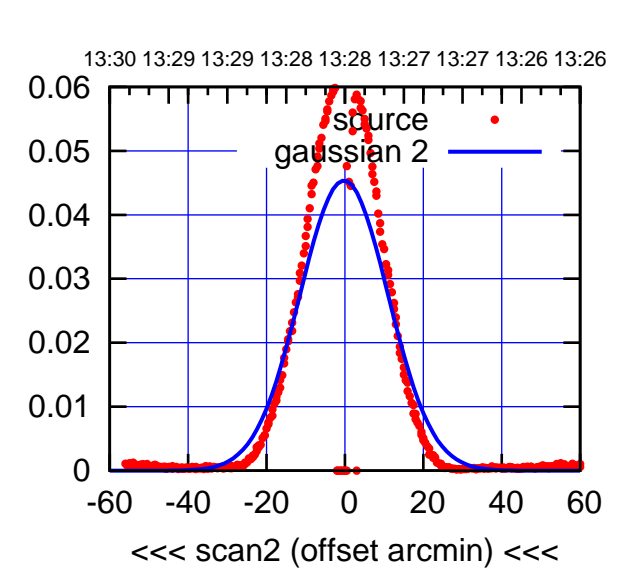

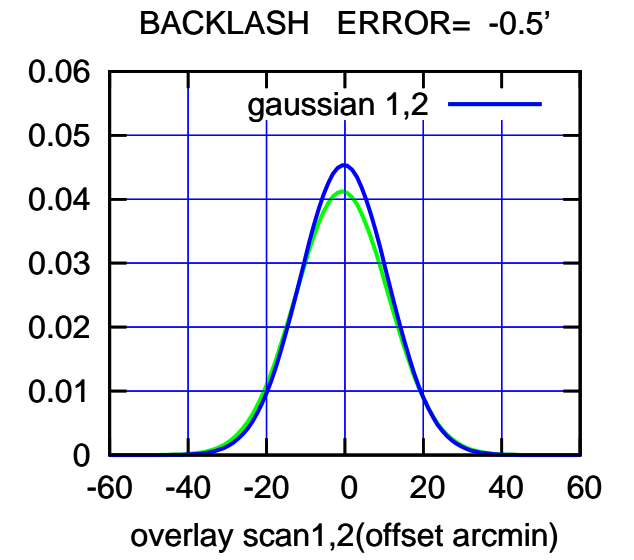

gain-amp

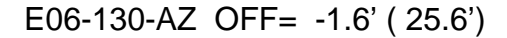

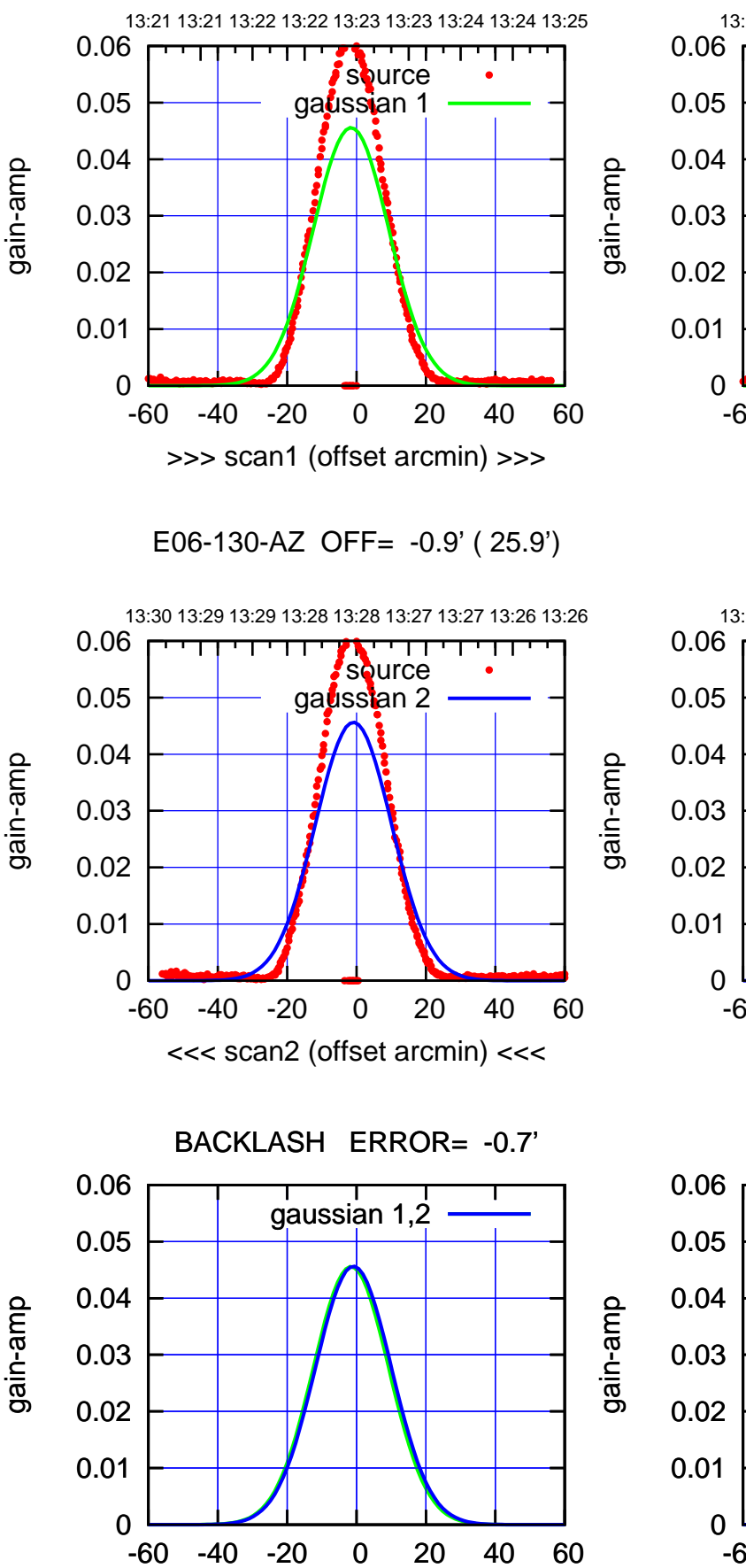

overlay scan1,2(offset arcmin)

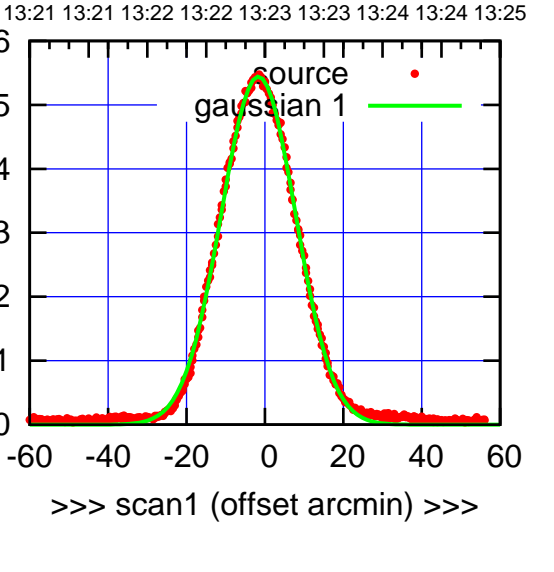

E06-175-AZ OFF= -1.0' ( 22.5')

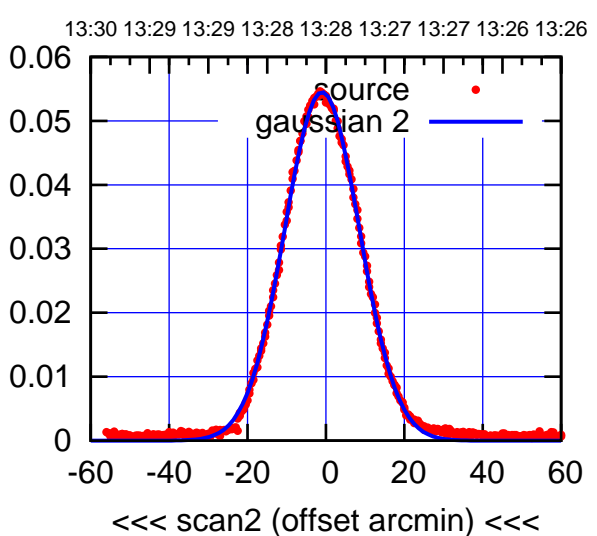

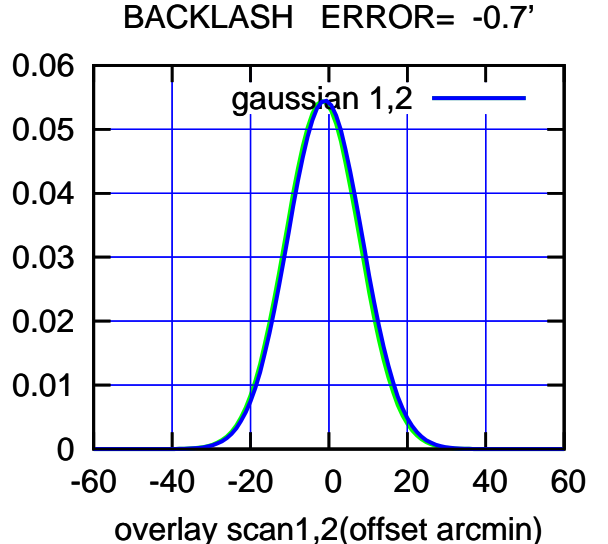

 $(-30'/m)$  30Jul2023 13:28:00 (-30'/m) 30Jul2023 13:28:00

(+30'/m) 30Jul2023 13:23:00

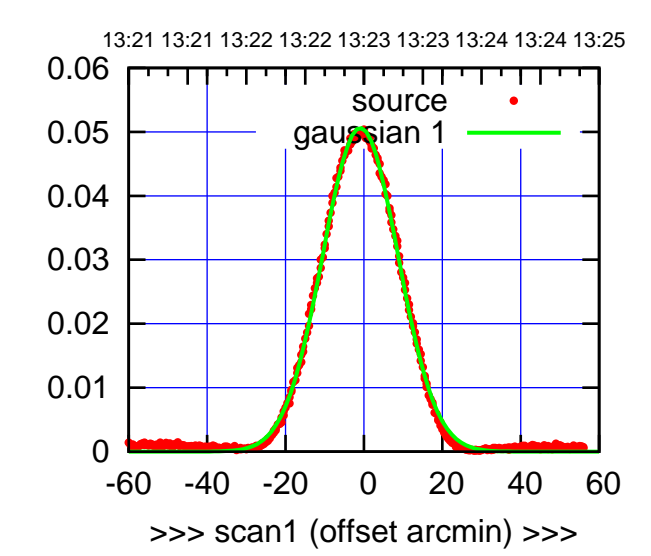

(+30'/m) 30Jul2023 13:23:00

 $(+30'/m)$  30Jul2023 13:23:00

(-30'/m) 30Jul2023 13:28:00

 $(-30'/m)$  30Jul2023 13:28:00

(1460 MHz.)

(1460 MHz.)

S01-175-AZ OFF= 0.5' ( 22.7')

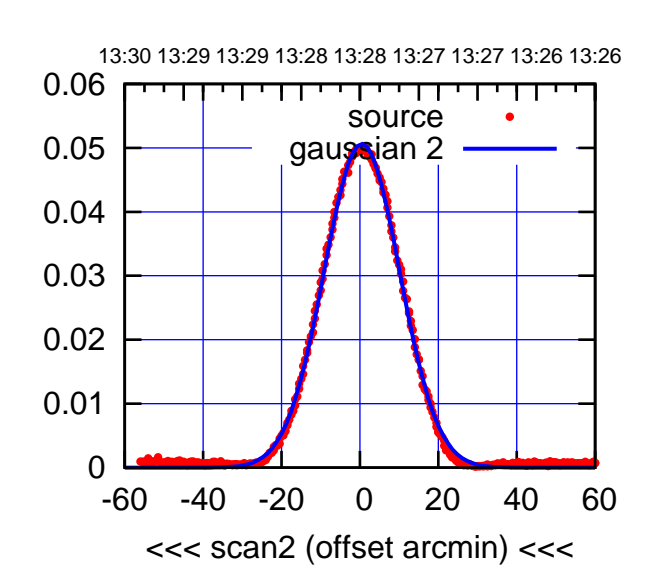

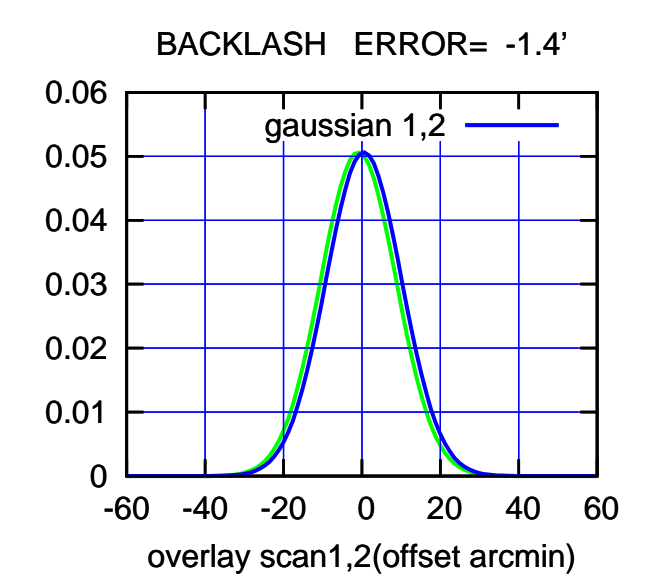

S01-130-AZ OFF= -1.3' ( 22.5')

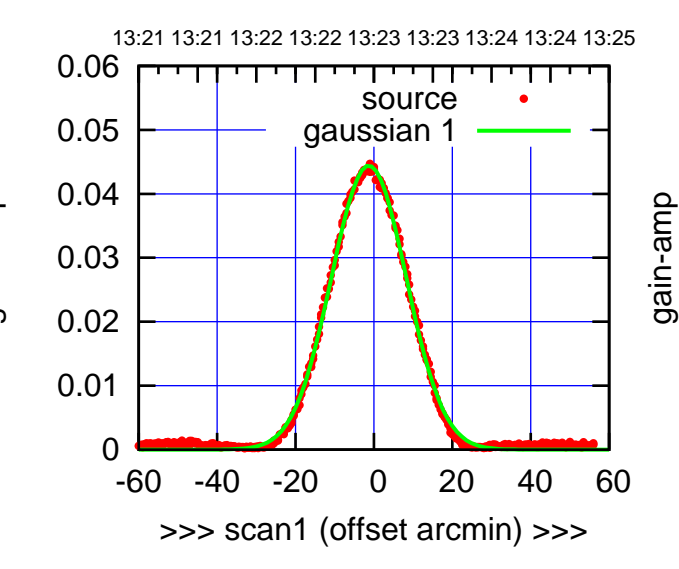

S01-130-AZ OFF= 0.2' ( 22.5')

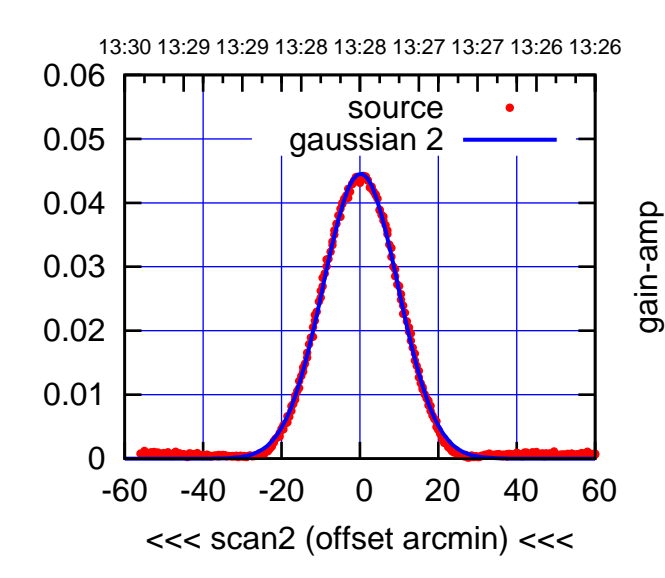

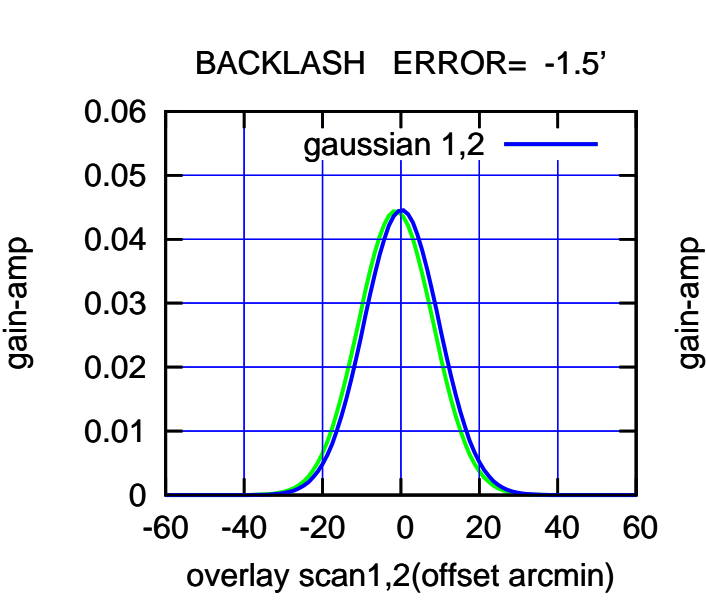

gain-amp

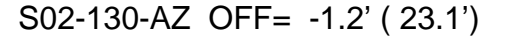

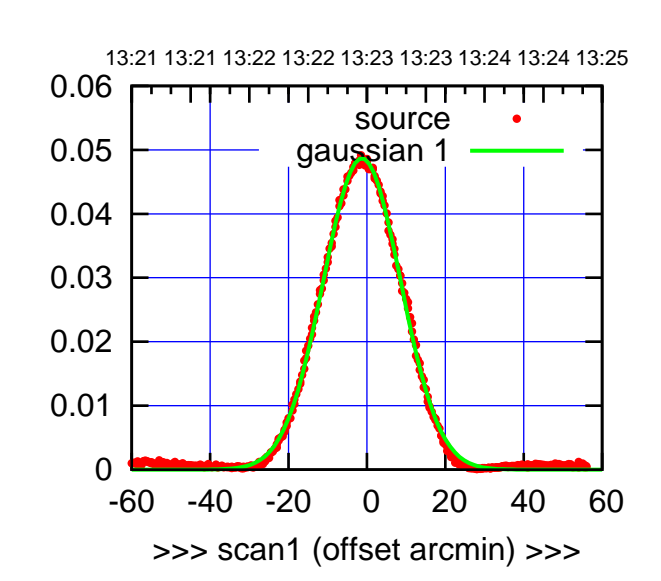

S02-175-AZ OFF= -0.5' ( 23.4')

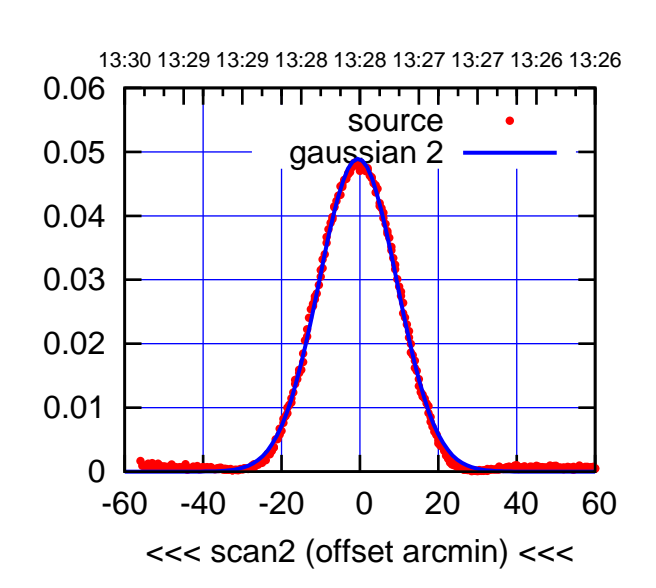

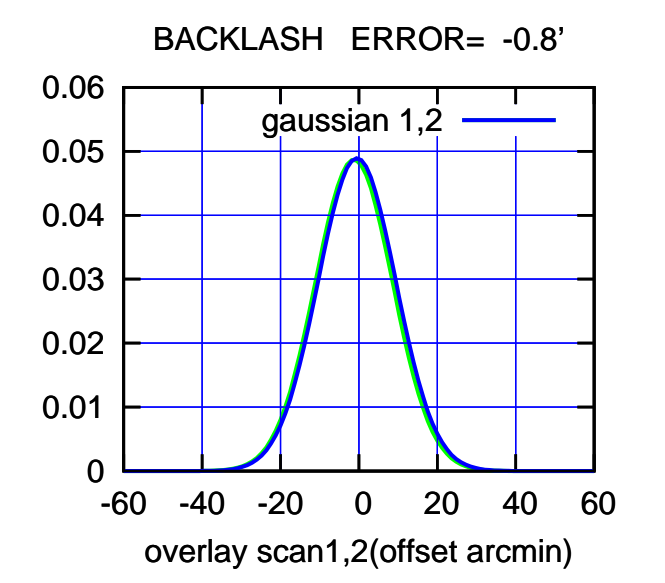

 0 0.01 0.02 0.03 0.04 0.05 0.06 -60 -40 -20 0 20 40 60 13:21 13:21 13:22 13:22 13:23 13:23 13:24 13:24 13:25 >>> scan1 (offset arcmin) >>> source gaussian 1 gain-amp

S02-130-AZ OFF= -0.4' ( 23.2')

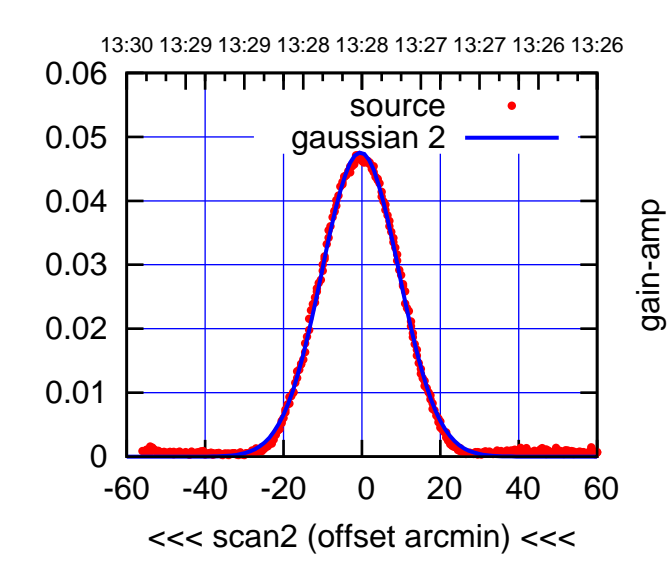

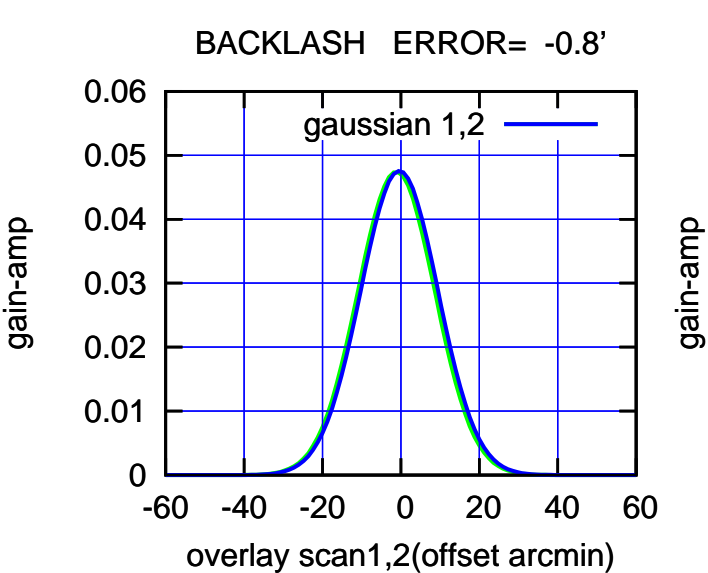

(-30'/m) 30Jul2023 13:28:00

 $(-30'/m)$  30Jul2023 13:28:00

(+30'/m) 30Jul2023 13:23:00

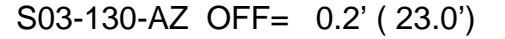

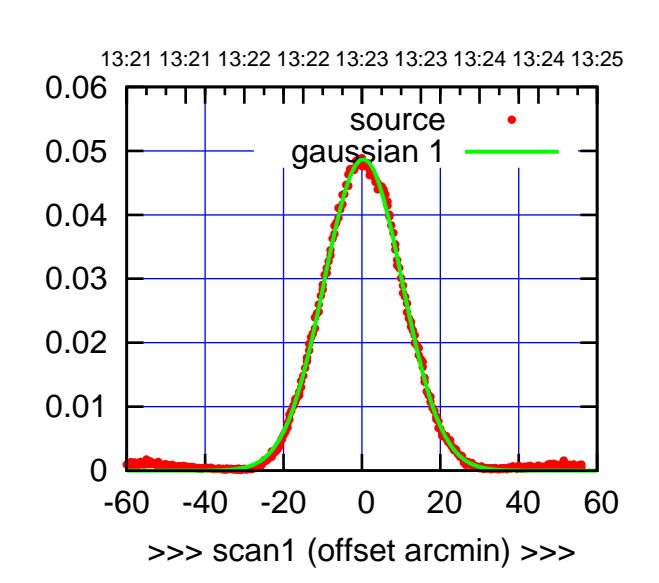

S03-175-AZ OFF= 1.6' ( 24.3')

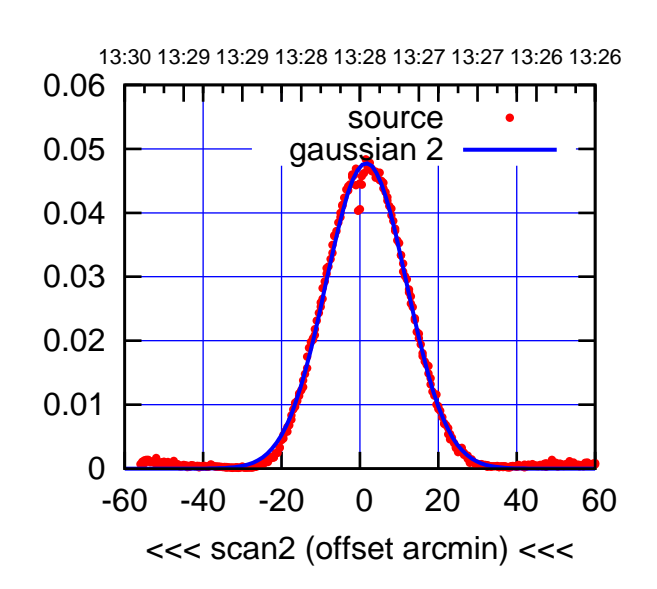

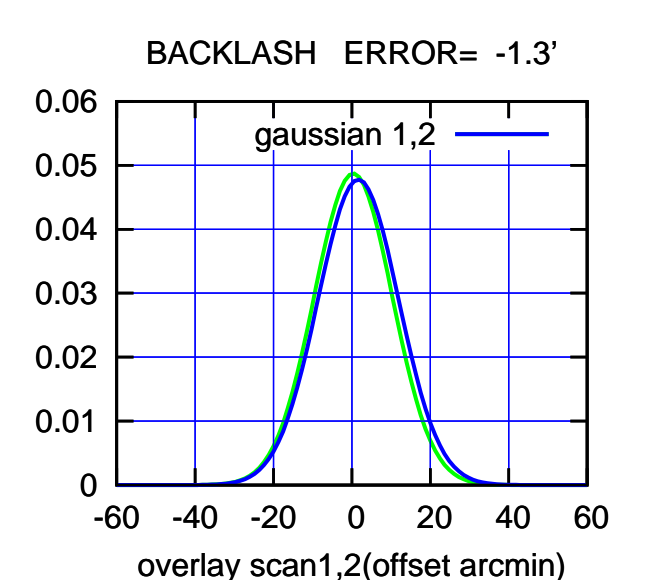

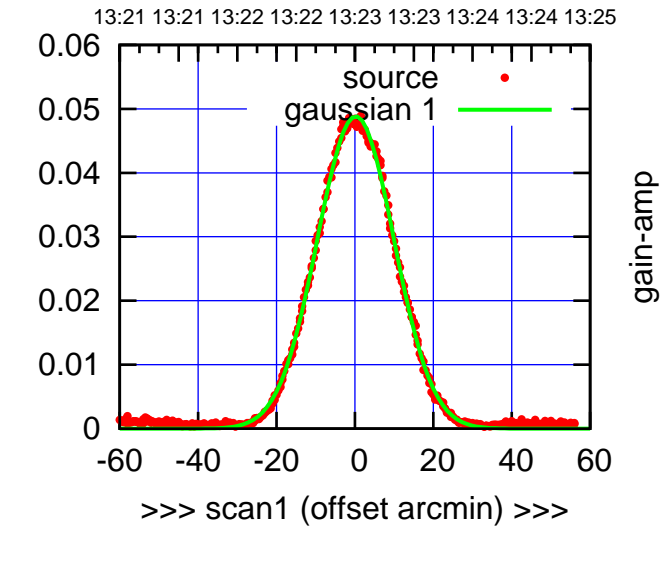

gain-amp

S03-130-AZ OFF= 1.5' ( 24.0')

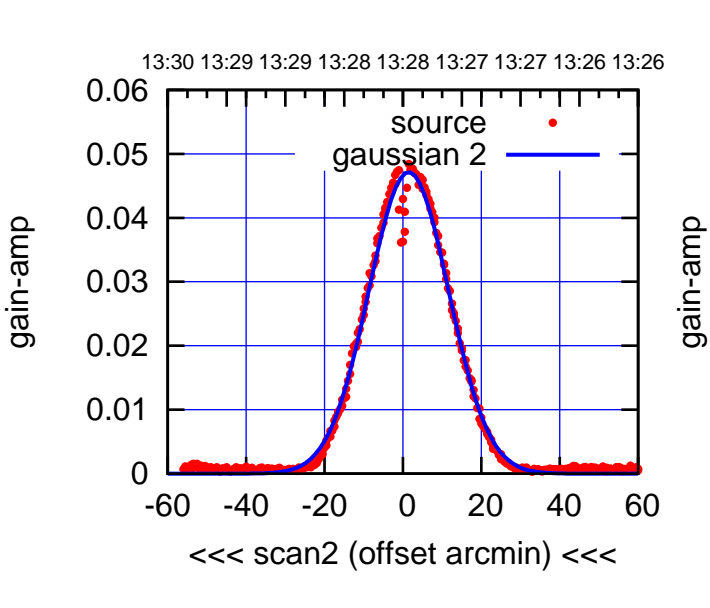

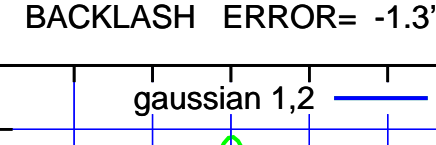

gain-amp

0.06

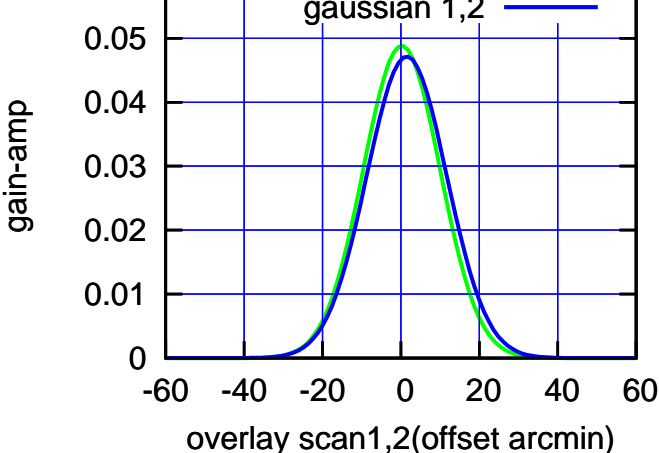

(+30'/m) 30Jul2023 13:23:00

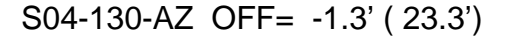

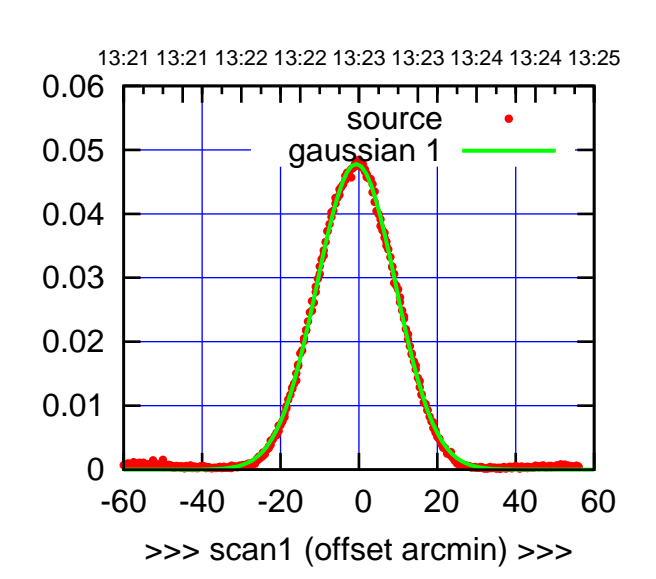

S04-175-AZ OFF= 0.3' ( 23.8')

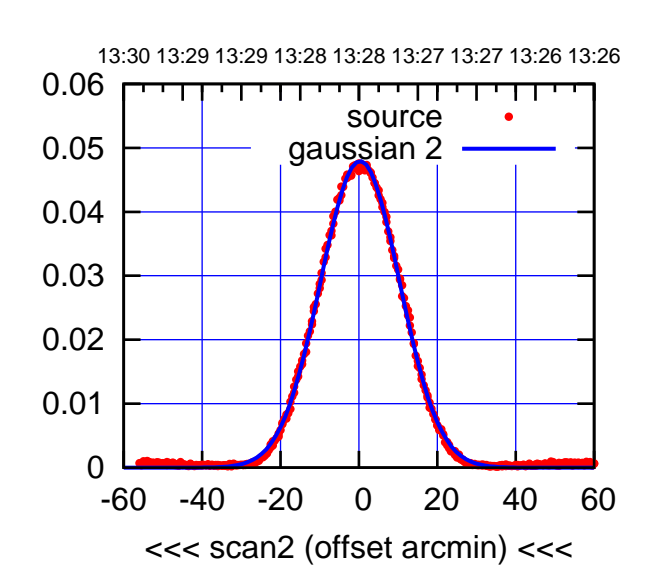

 0 0.01 0.02 0.03 0.04 0.05 0.06 -60 -40 -20 0 20 40 60 overlay scan1,2(offset arcmin) BACKLASH ERROR= -1.0' gaussian 1,2

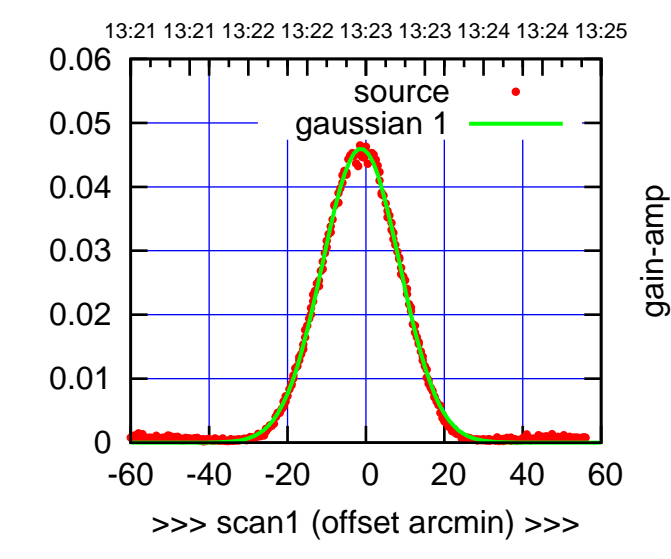

S04-130-AZ OFF= -0.3' ( 23.1')

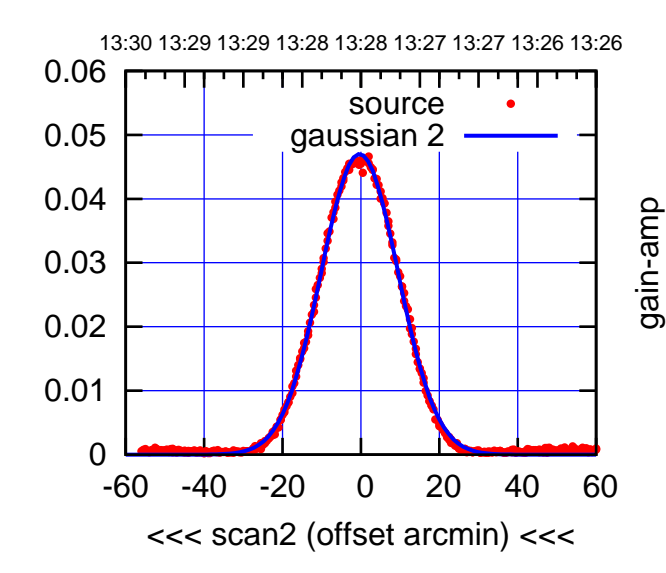

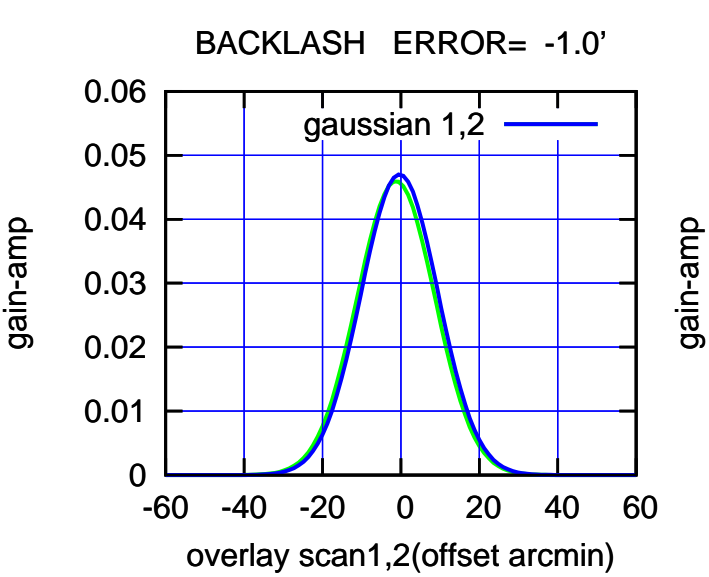

(+30'/m) 30Jul2023 13:23:00

 $(+30'/m)$  30Jul2023 13:23:00

gain-amp

gain-amp

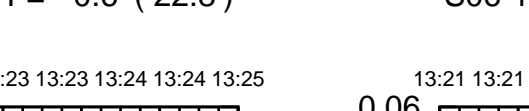

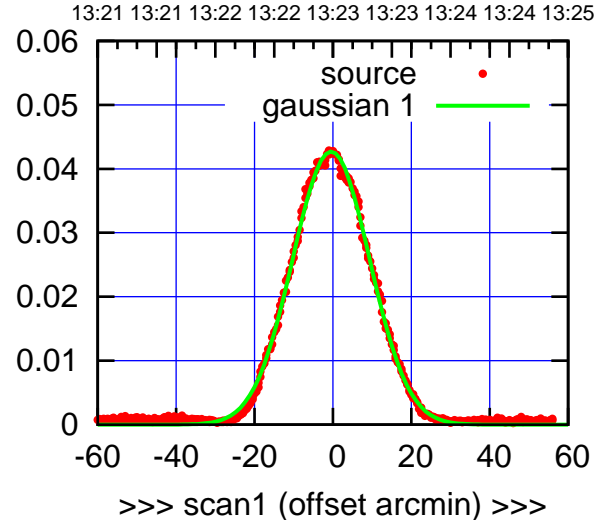

S06-175-AZ OFF= -0.4' ( 23.3')

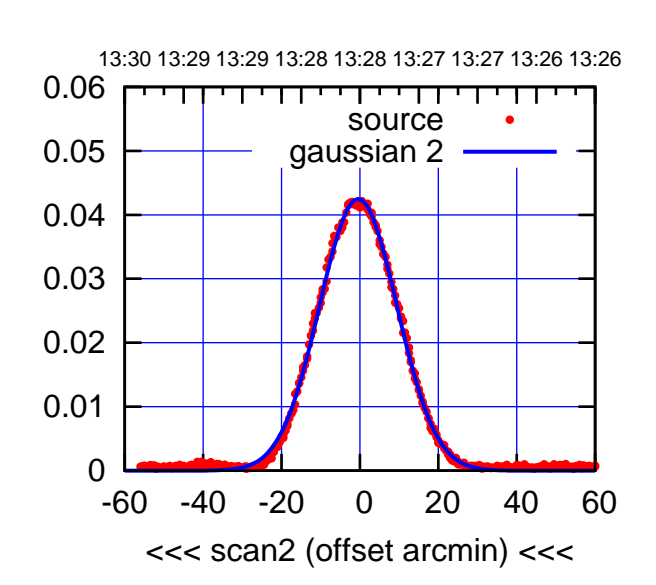

BACKLASH ERROR= -0.1' gaussian 1,2

0.06

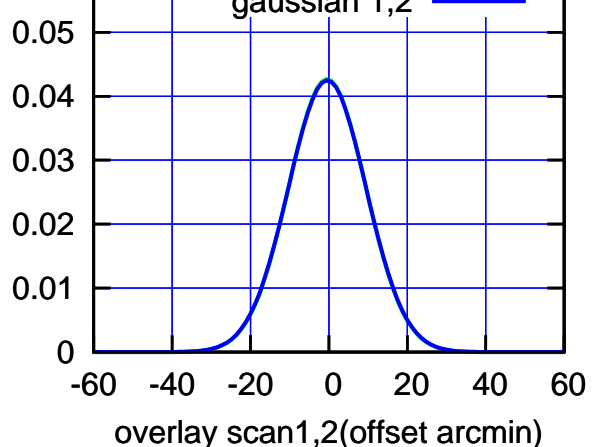

S06-130-AZ OFF= -0.6' ( 22.8')

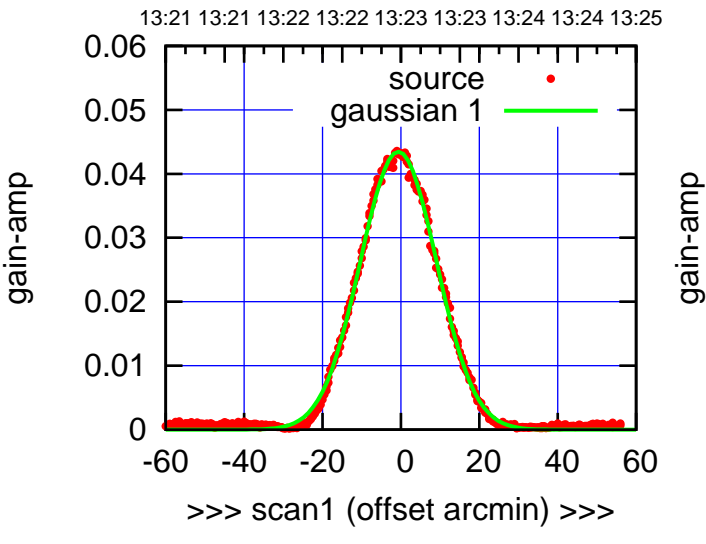

S06-130-AZ OFF= -0.6' ( 22.9')

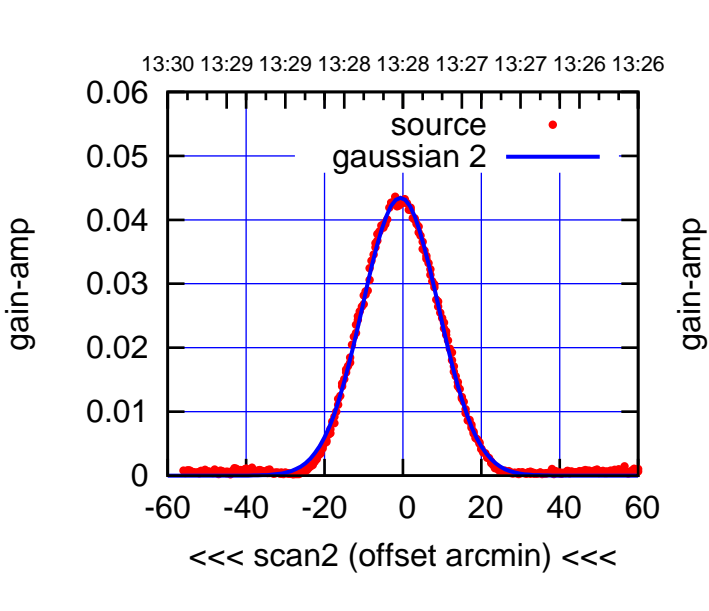

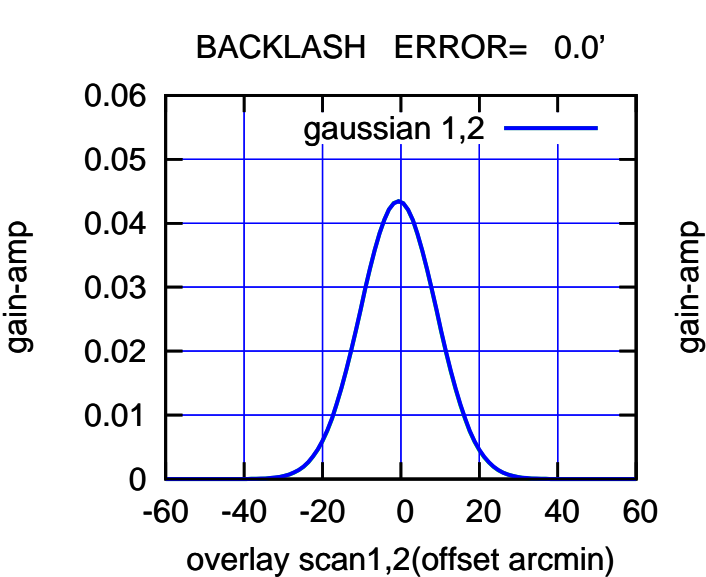

(+30'/m) 30Jul2023 13:23:00

W01-175-AZ OFF= -0.7' ( 60.7')

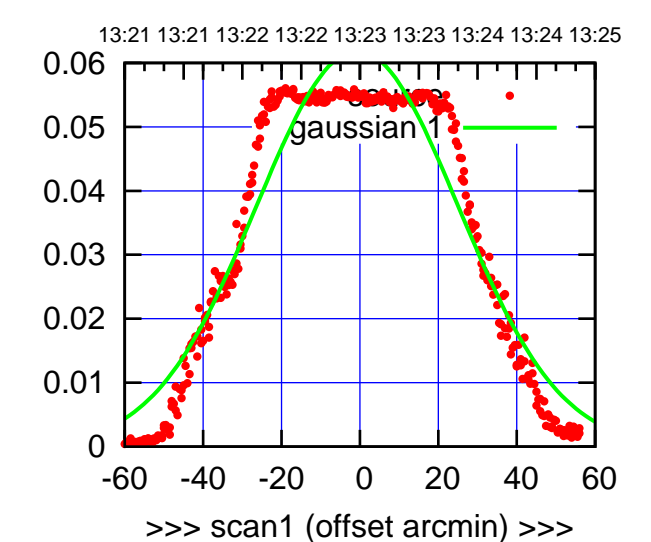

W01-175-AZ OFF= 0.5' ( 61.7')

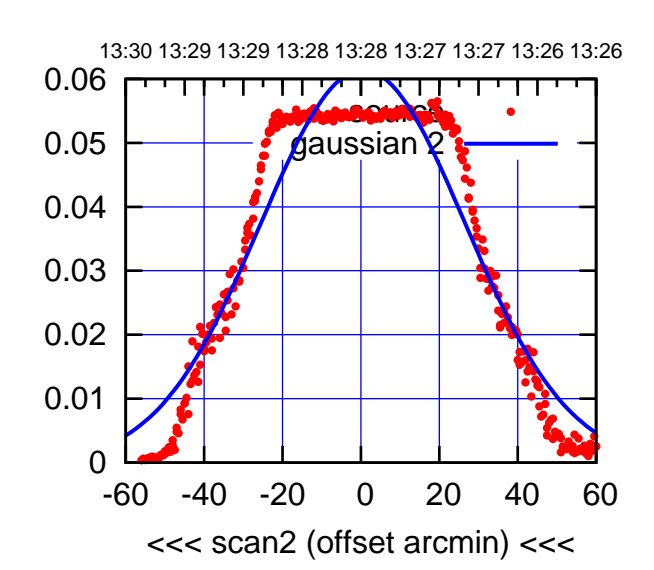

 0 0.01 0.02 0.03 0.04 0.05 0.06 -60 -40 -20 0 20 40 60 BACKLASH ERROR= -1.2' gaussian

overlay scan1,2(offset arcmin)

W01-130-AZ OFF= -0.8' ( 55.7')

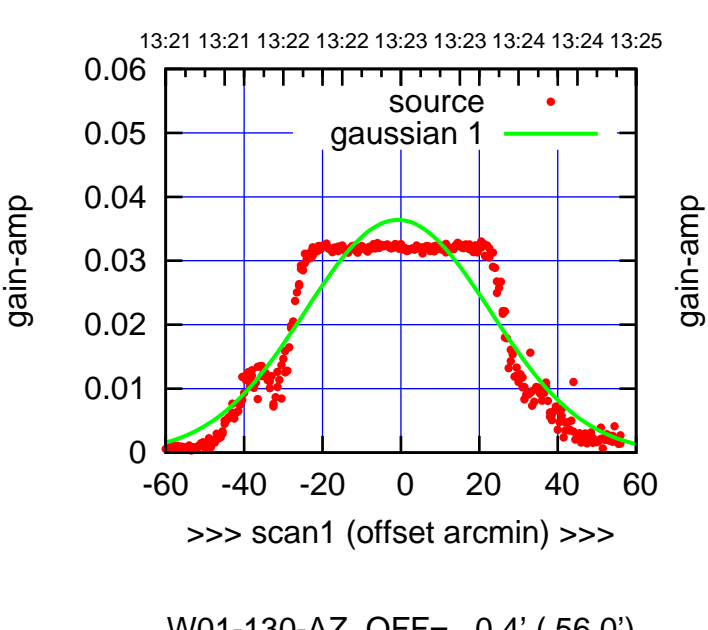

W01-130-AZ OFF= 0.4' ( 56.0')

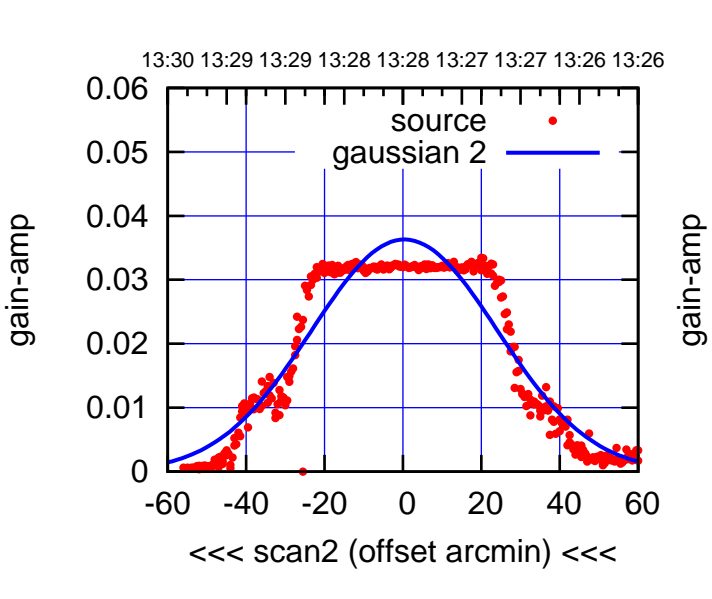

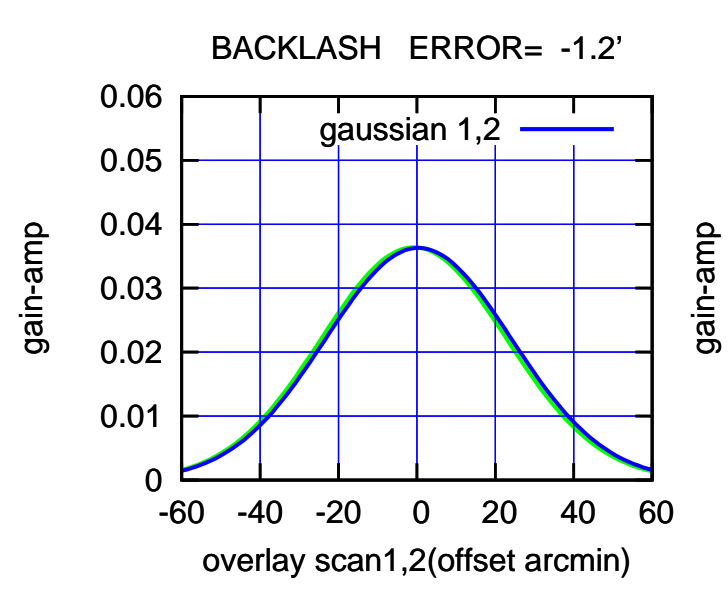

 $(-30'/m)$  30Jul2023 13:28:00 (-30'/m) 30Jul2023 13:28:00

(1460 MHz.)

(1460 MHz.)

(+30'/m) 30Jul2023 13:23:00

W02-175-AZ OFF= -6.1' ( 20.3')

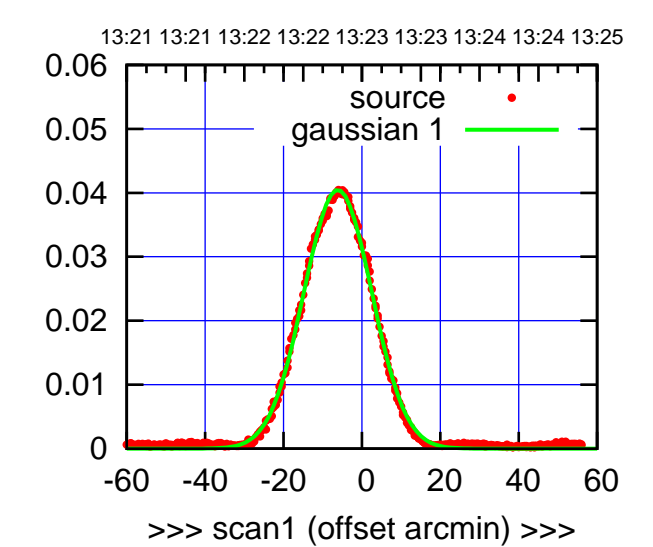

W02-175-AZ OFF= -2.8' ( 20.2')

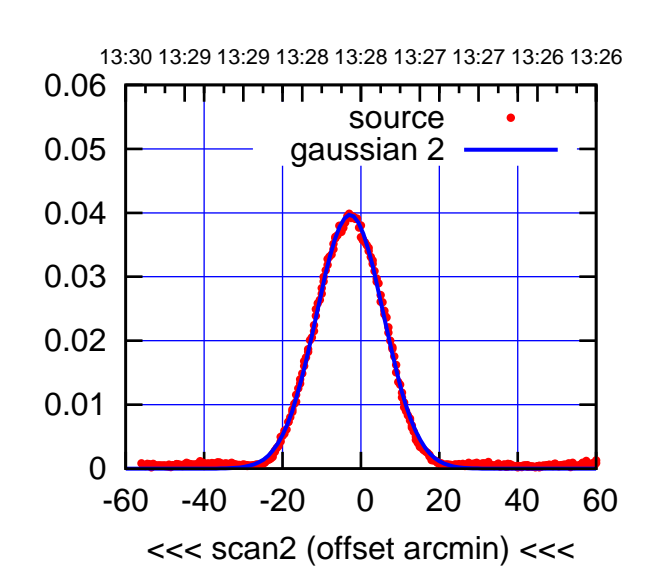

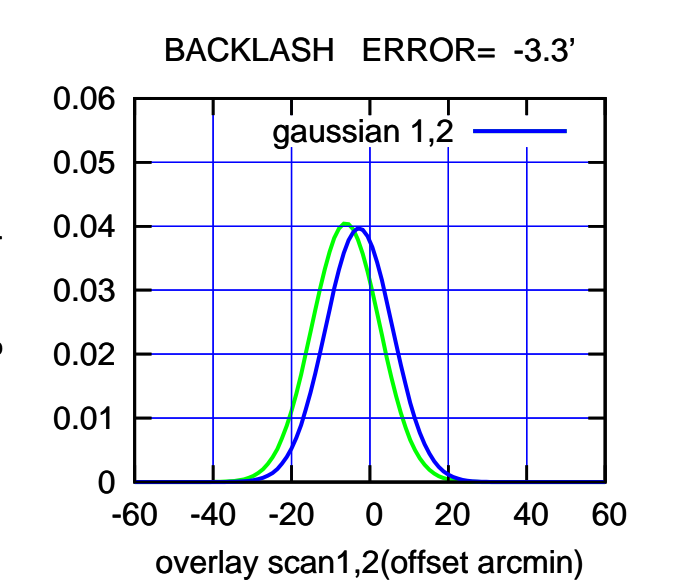

W02-130-AZ OFF= -6.1' ( 20.2')

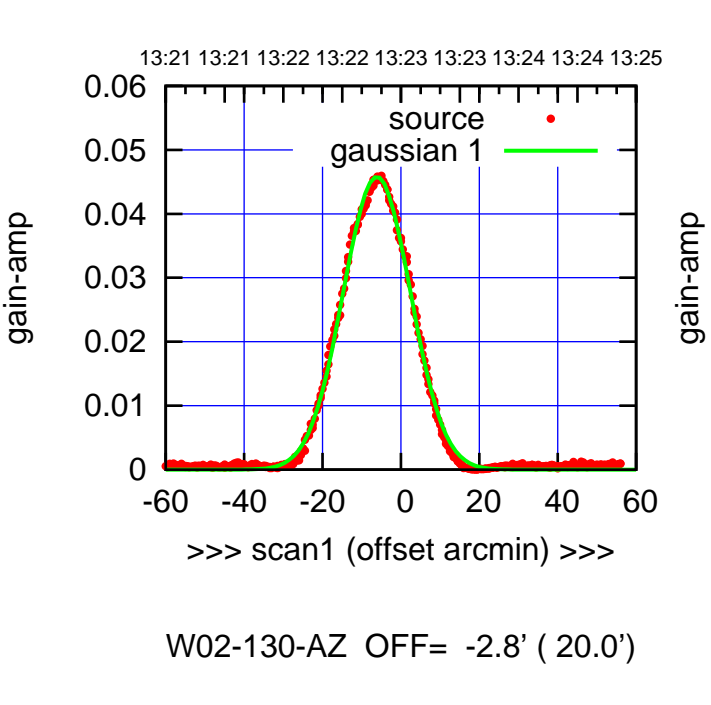

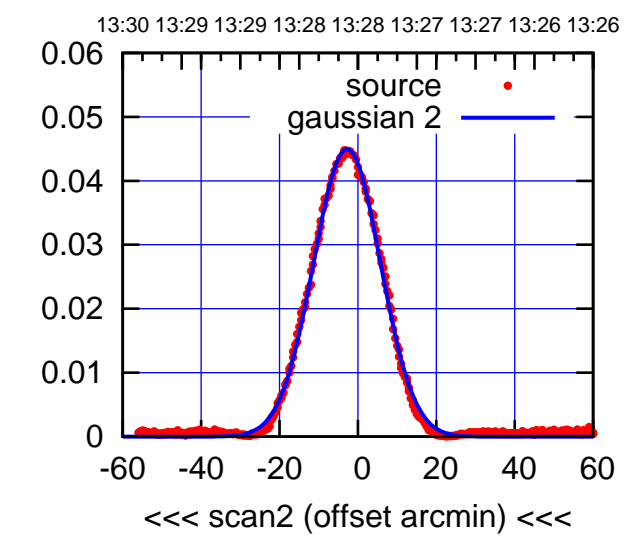

gain-amp

gain-amp

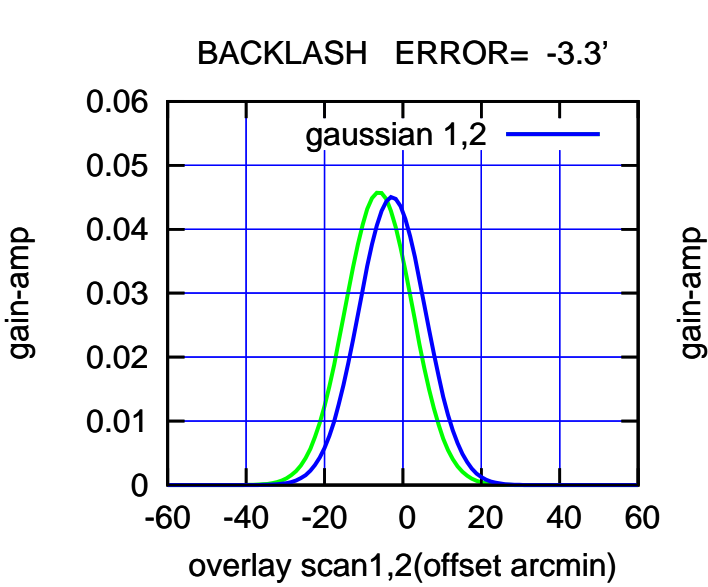

(+30'/m) 30Jul2023 13:23:00

 $(+30'/m)$  30Jul2023 13:23:00

(1460 MHz.)

(1460 MHz.)

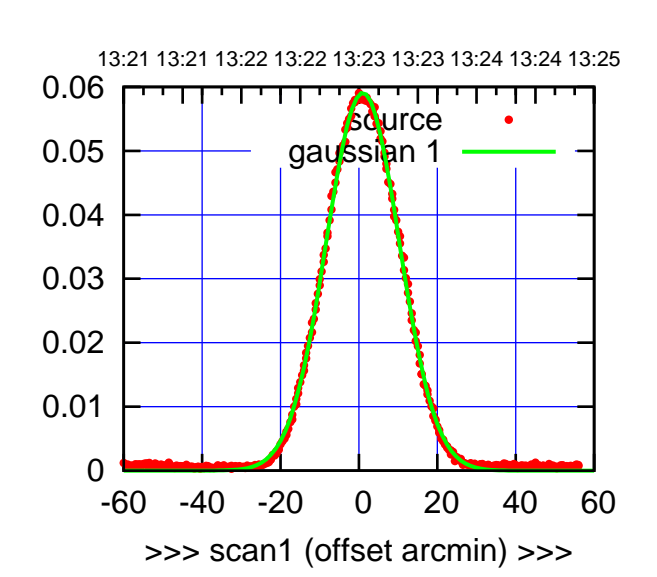

(+30'/m) 30Jul2023 13:23:00

 $(+30'/m)$  30Jul2023 13:23:00

(-30'/m) 30Jul2023 13:28:00

 $(-30'/m)$  30Jul2023 13:28:00

(1460 MHz.)

(1460 MHz.)

W03-175-AZ OFF= 2.0' ( 21.9')

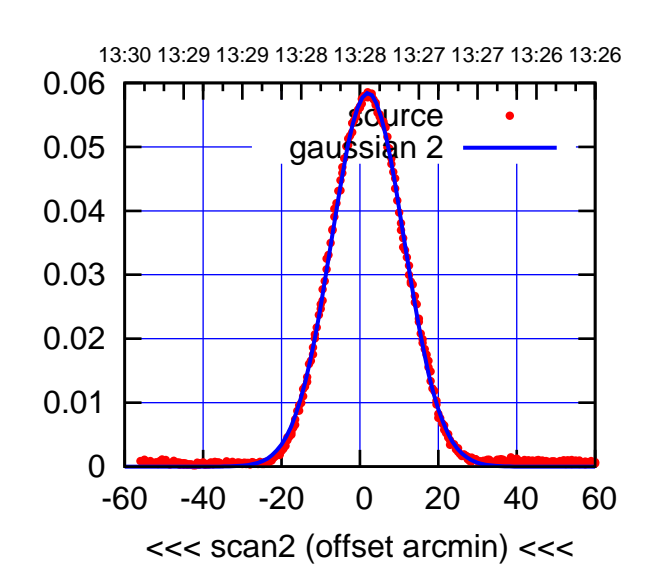

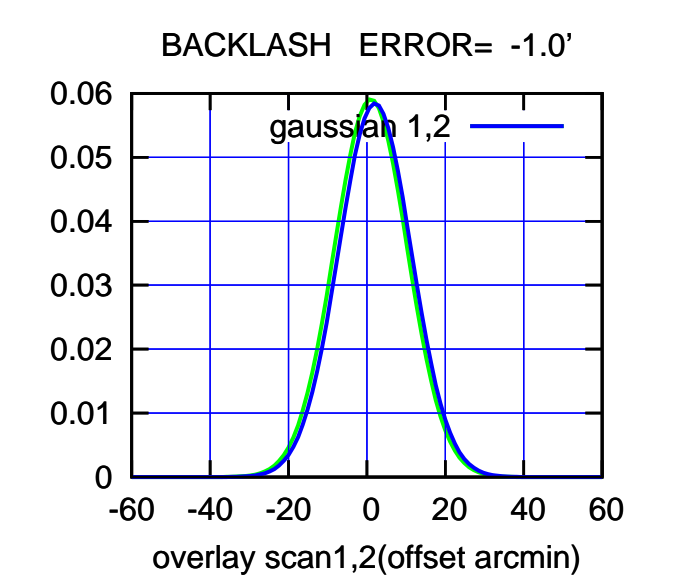

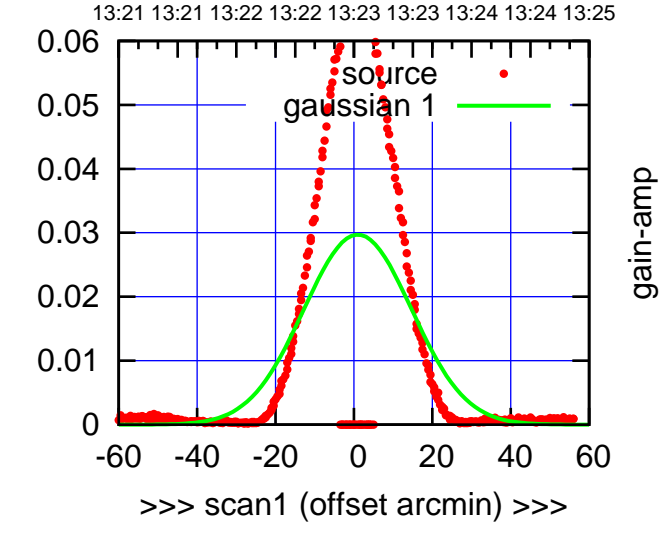

W03-130-AZ OFF= 1.9' ( 32.4')

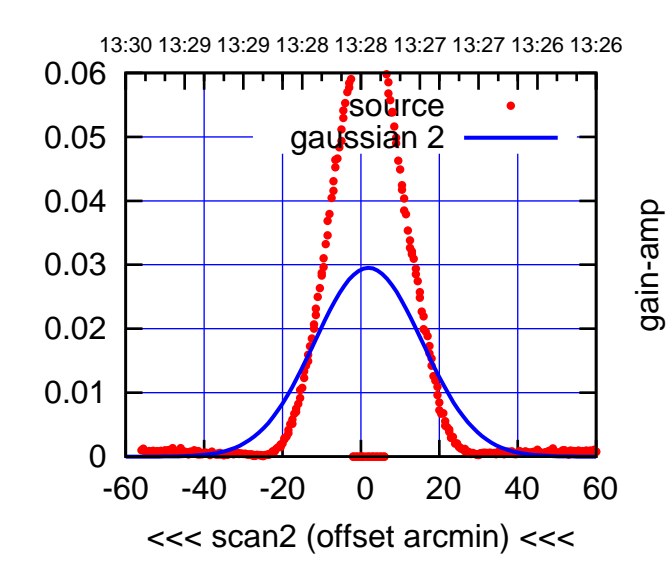

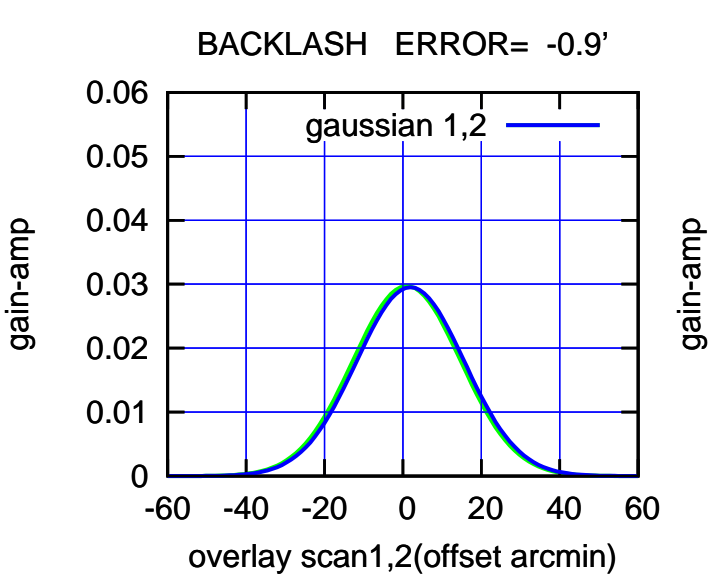

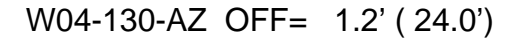

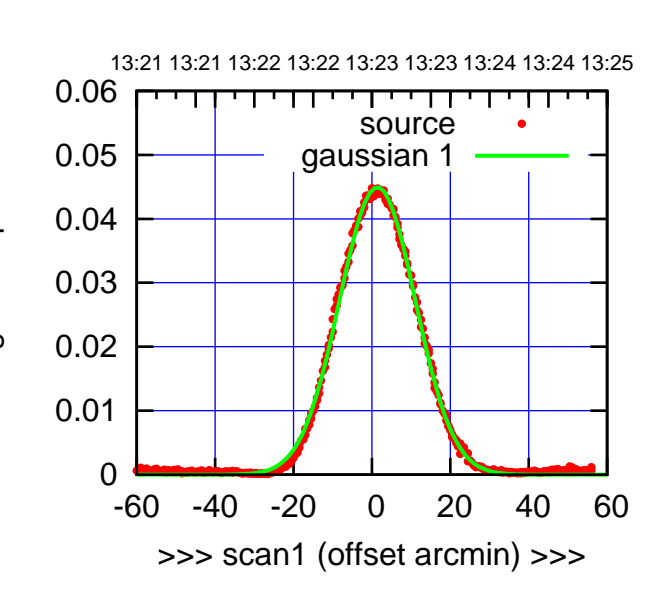

W04-175-AZ OFF= 2.2' ( 22.8')

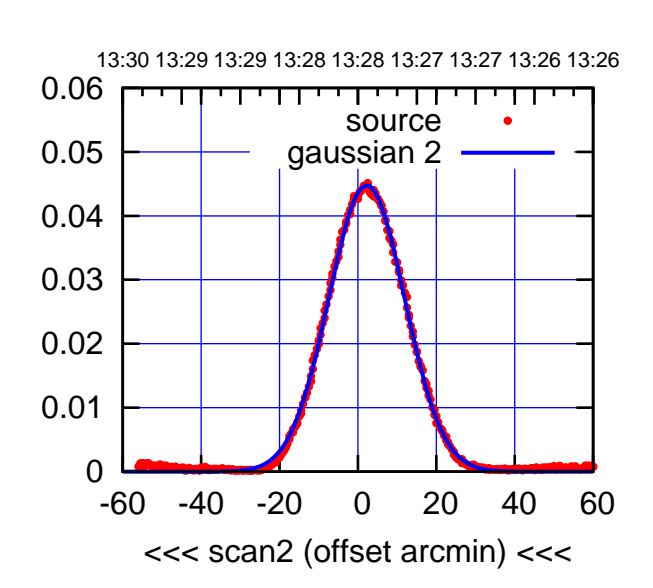

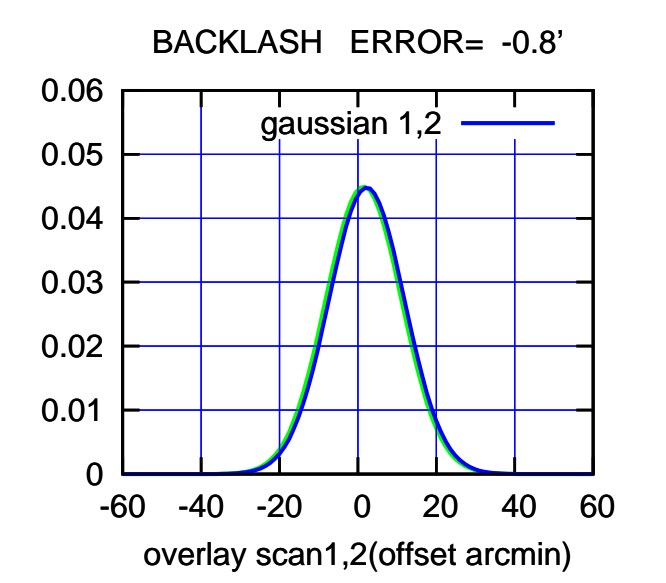

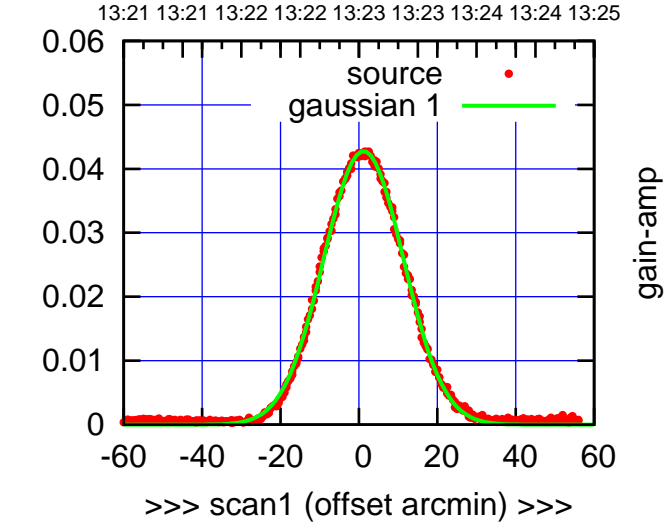

W04-130-AZ OFF= 2.0' ( 23.8')

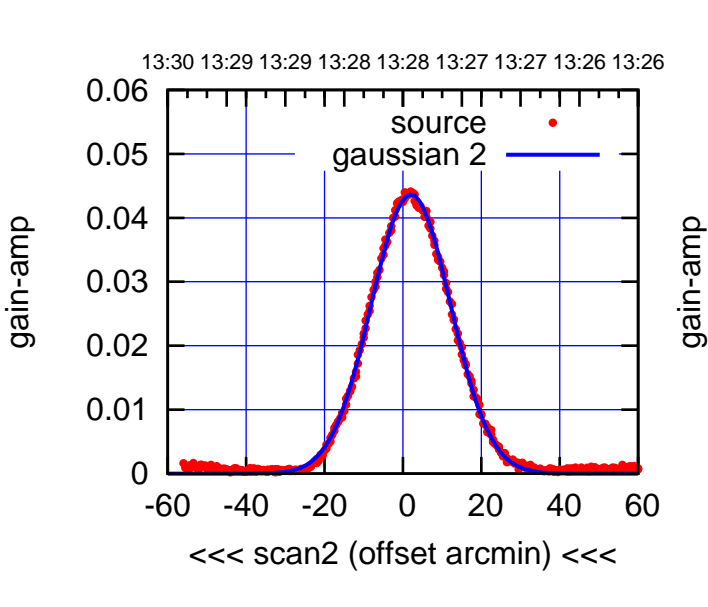

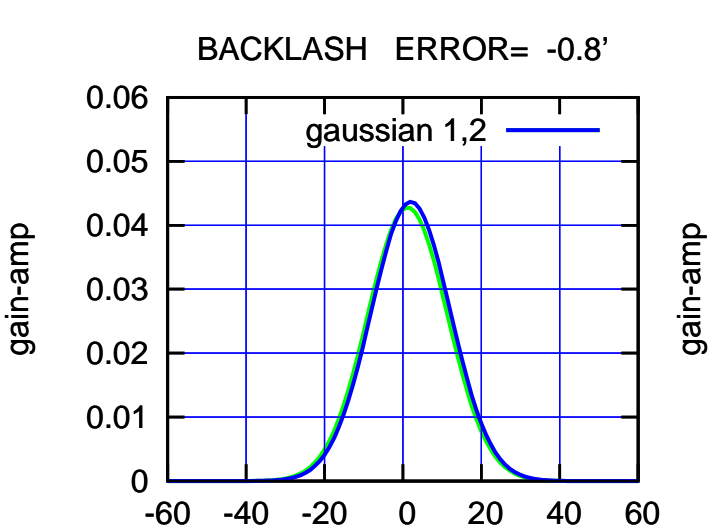

overlay scan1,2(offset arcmin)

(+30'/m) 30Jul2023 13:23:00

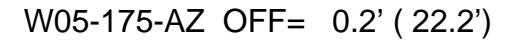

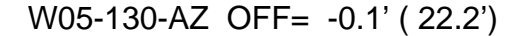

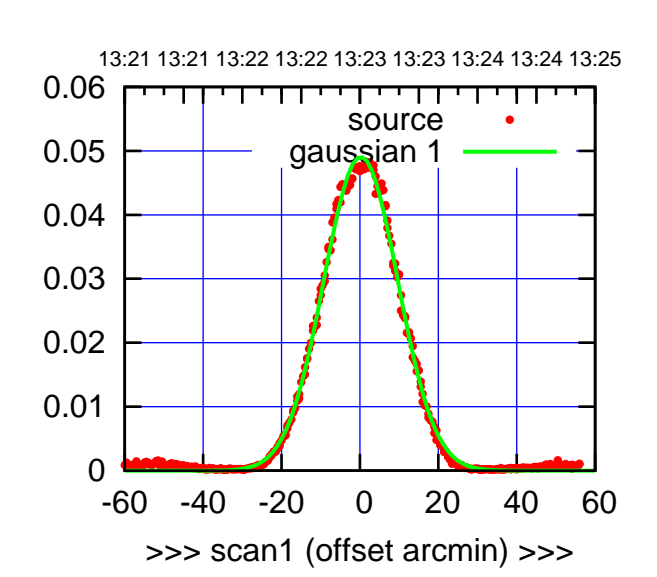

W05-175-AZ OFF= 1.7' ( 22.5')

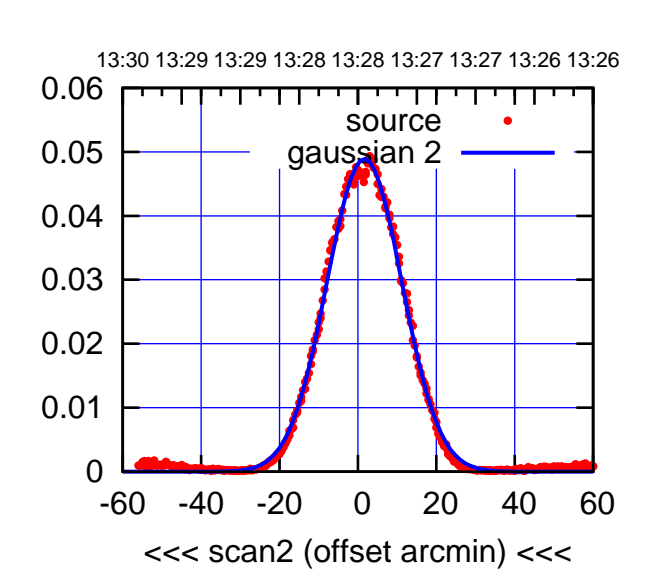

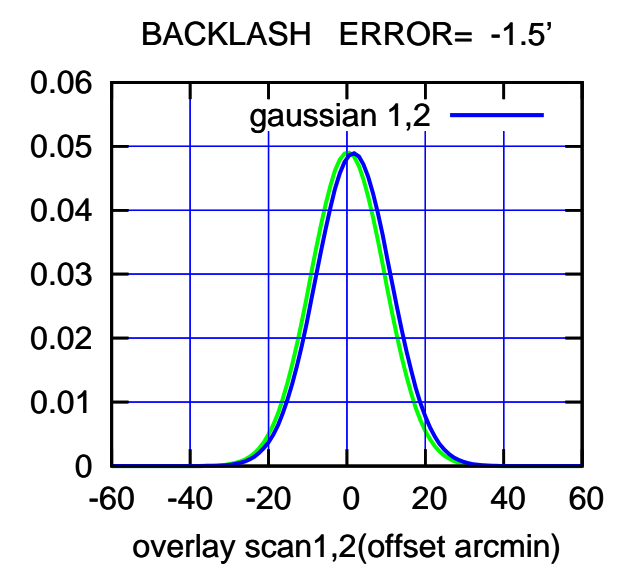

 0 0.01 0.02 0.03 0.04 0.05 0.06 -60 -40 -20 0 20 40 60 13:21 13:21 13:22 13:22 13:23 13:23 13:24 13:24 13:25 >>> scan1 (offset arcmin) >>> urce gay gain-amp

W05-130-AZ OFF= 1.3' ( 22.1')

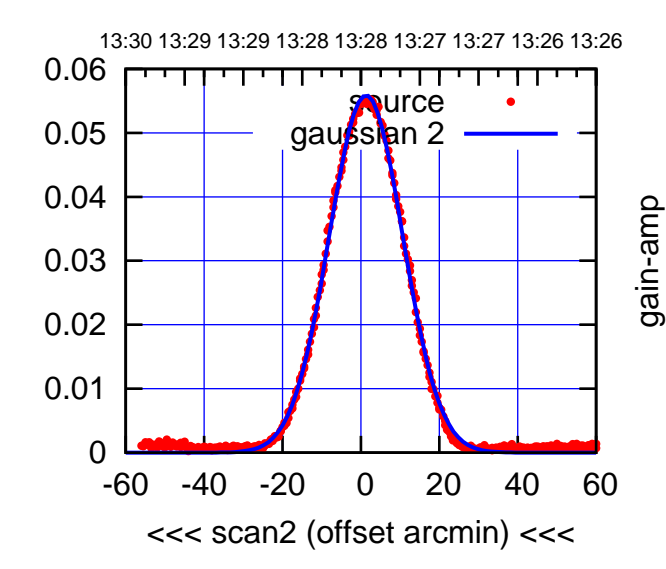

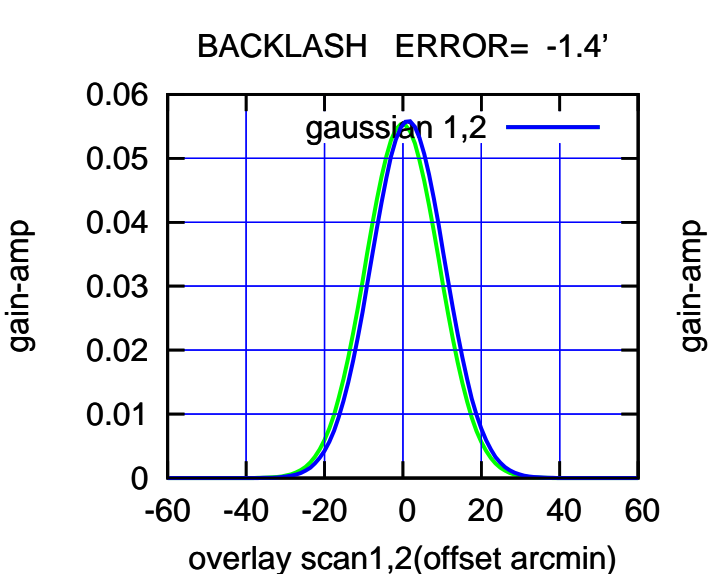

(1460 MHz.) (1460 MHz.)

(+30'/m) 30Jul2023 13:23:00

 $(+30'/m)$  30Jul2023 13:23:00

(-30'/m) 30Jul2023 13:28:00

W06-175-AZ OFF= -0.4' ( 16.5')

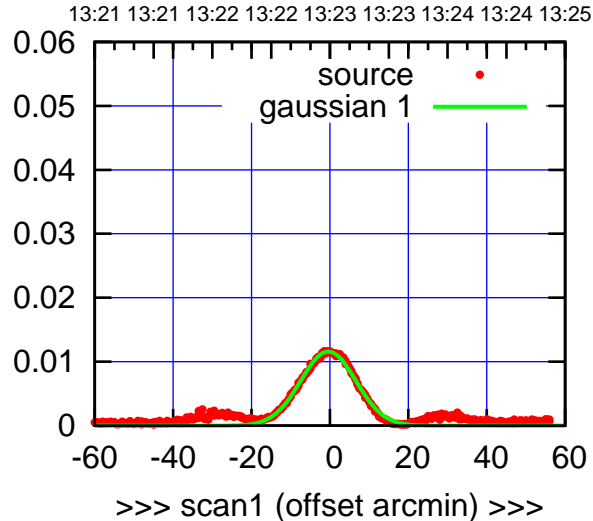

W06-175-AZ OFF= -0.1' ( 16.7')

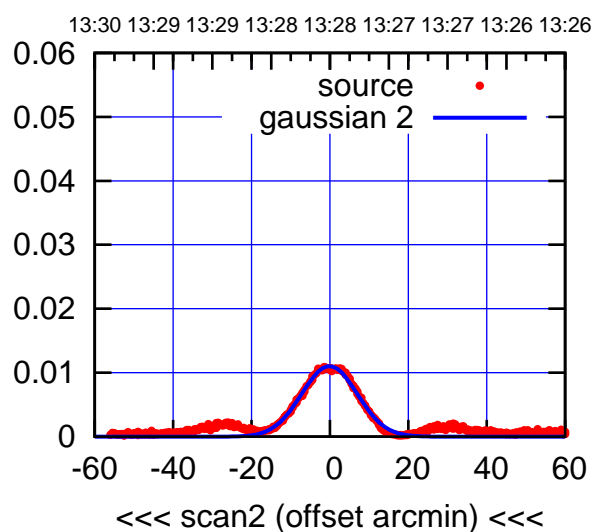

 0 0.01 0.02 0.03 0.04 0.05 0.06 -60 -40 -20 0 20 40 60 BACKLASH ERROR= -0.3' gaussian 1,2

overlay scan1,2(offset arcmin)

W06-130-AZ OFF= -0.6' ( 17.0')

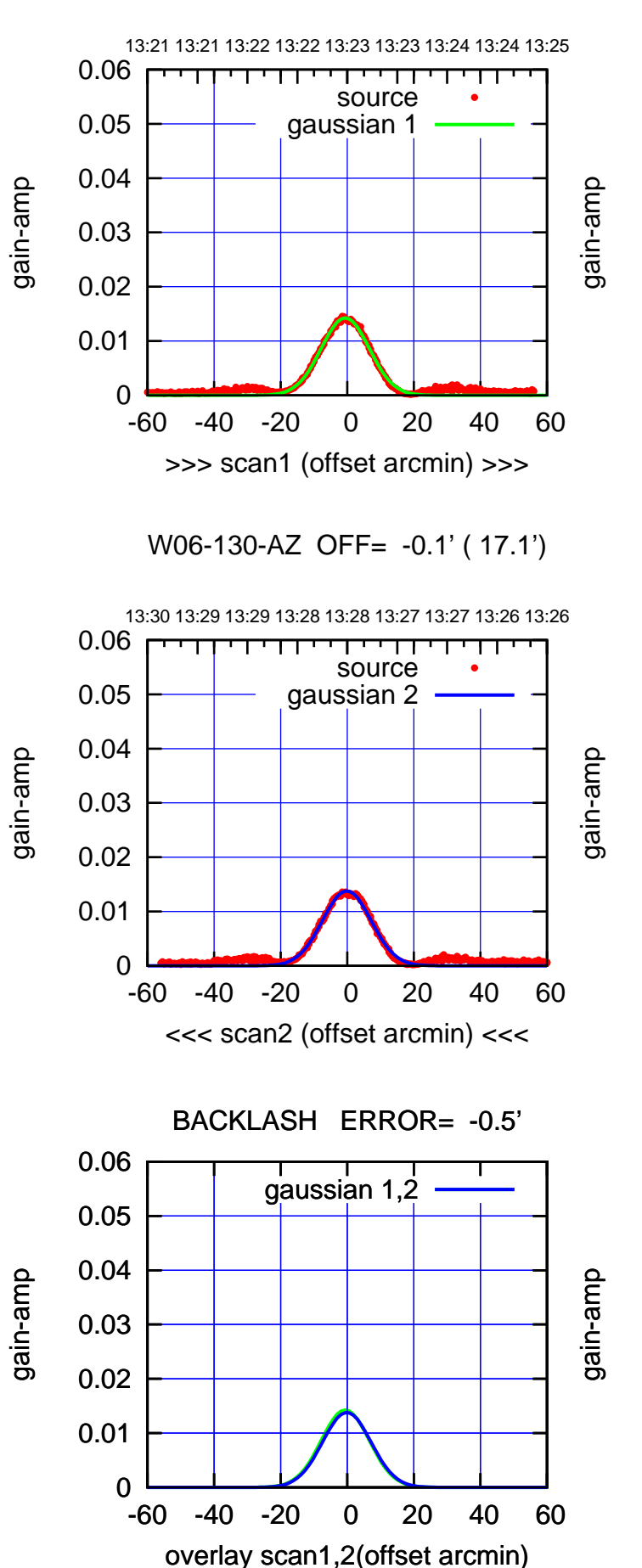

 $(-30'/m)$  30Jul2023 13:28:00 (-30'/m) 30Jul2023 13:28:00

> (1460 MHz.) (1460 MHz.)

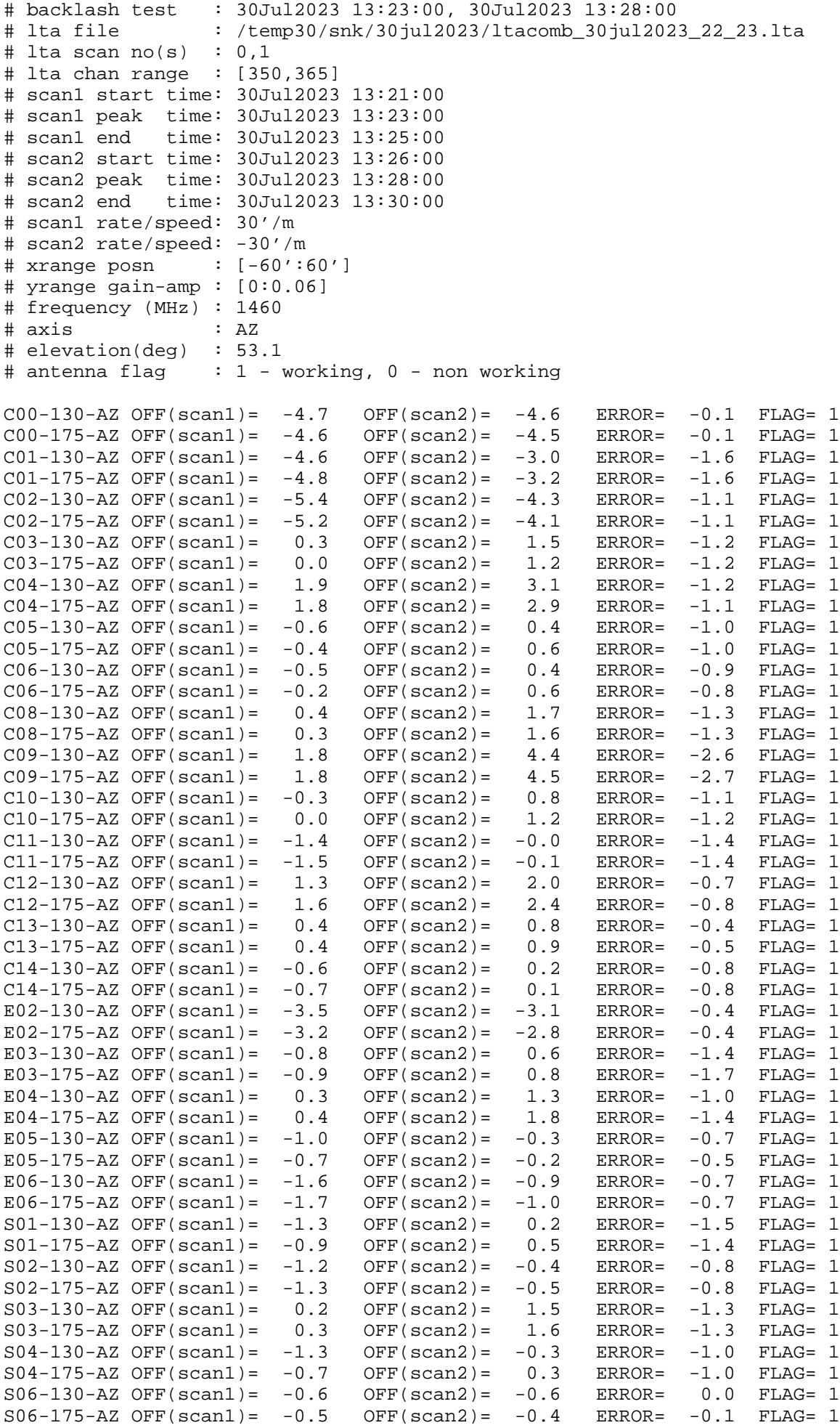

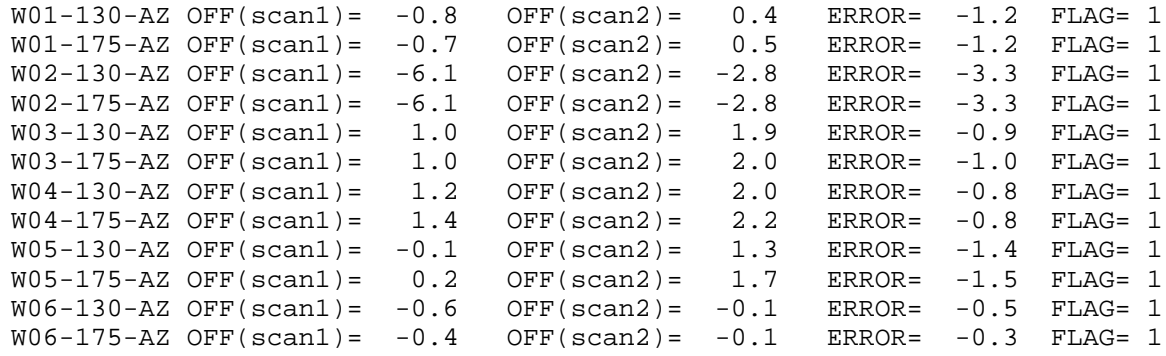

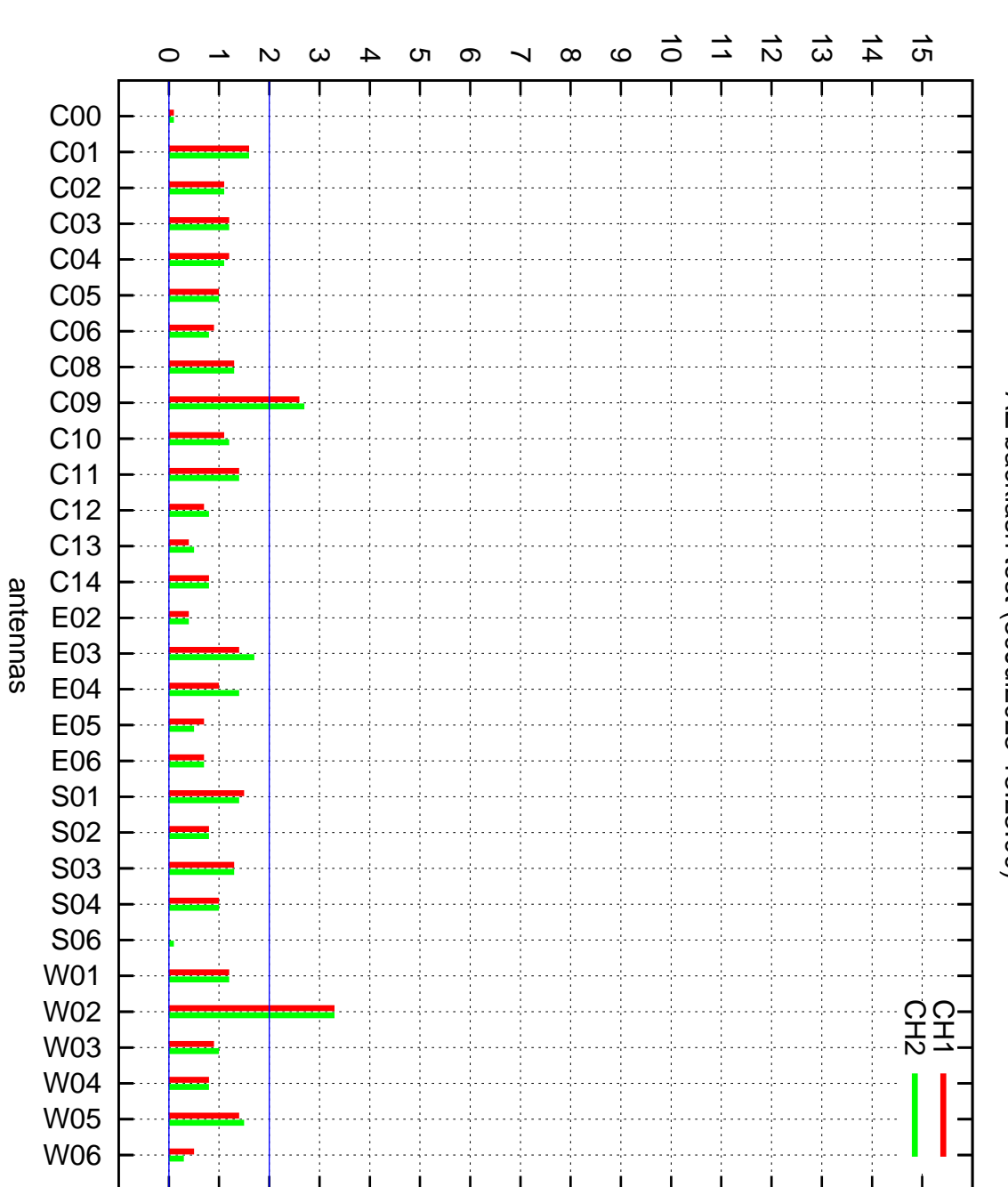

AZ backlash test (30Jul2023 13:23:00) AZ backlash test (30Jul2023 13:23:00)

## AZ backlash error (arcmin)